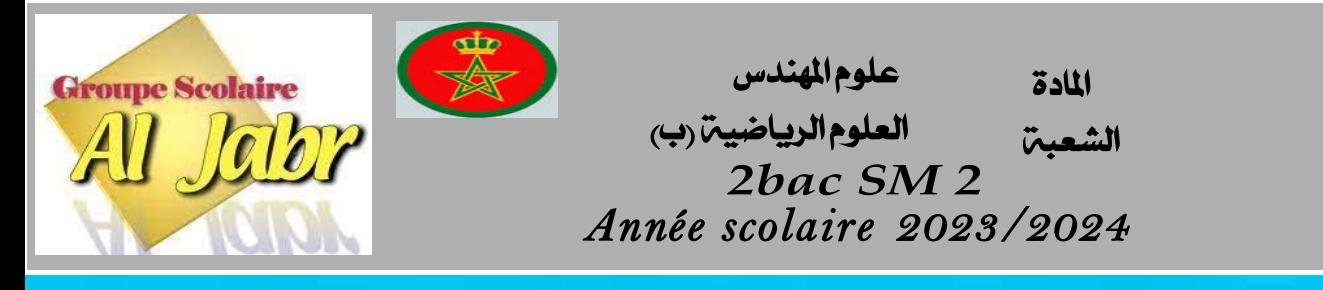

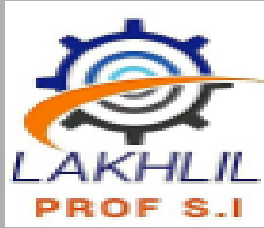

# *Modélisation des liaisons mécaniques*

*Exercices avec solution*

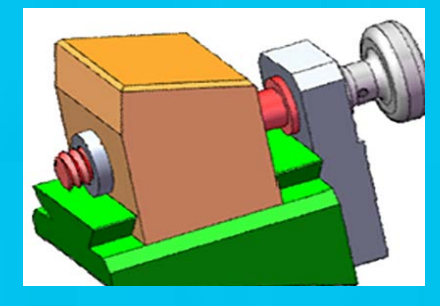

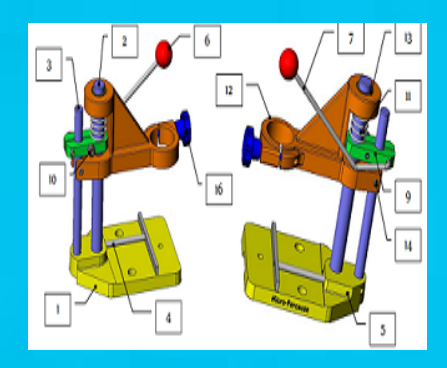

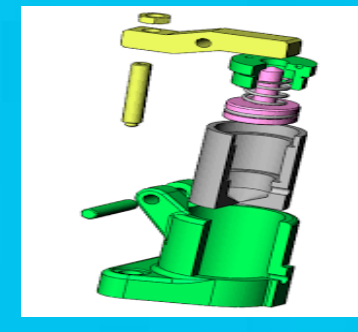

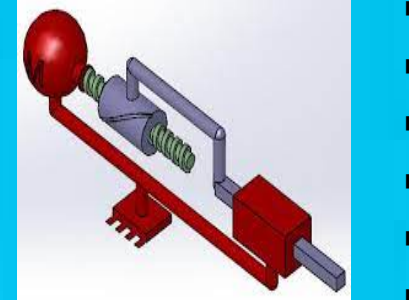

- *Forme de surfaces en contact .*
- *degrés de liberté*
- *Nom des liaisons Symbole .*
- *les classes d'équivalence*
	- *le graphe des liaisons*
- *le schema cinematique*

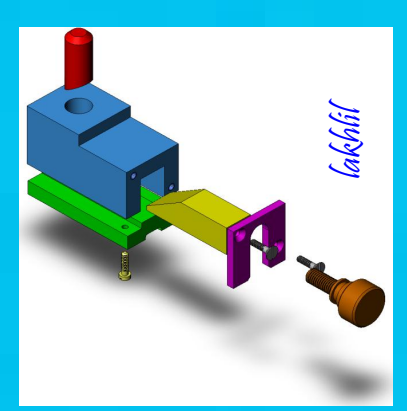

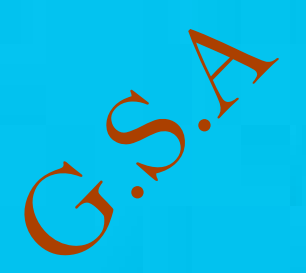

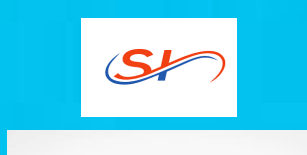

*Prof : Lakhlil*

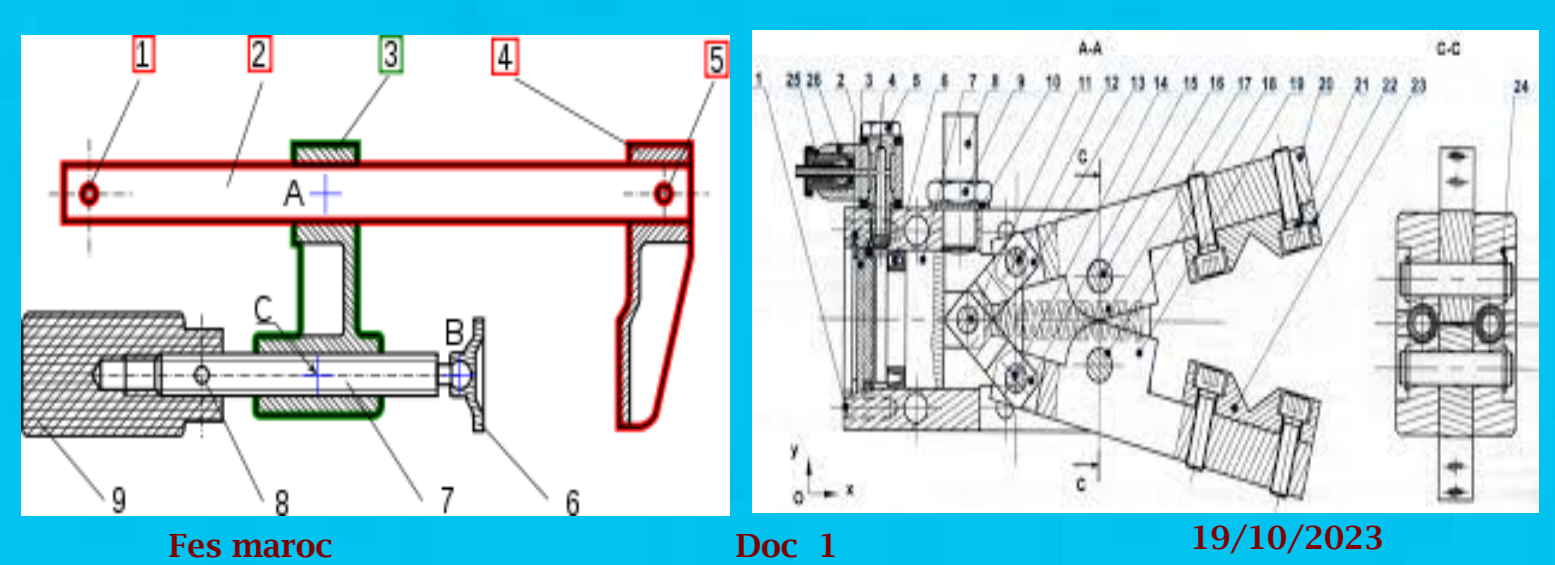

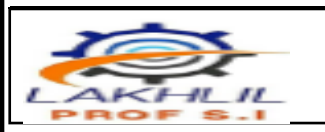

*Modélisation des liaisons DISPOSITIF DE SERRAGE*

## *PRÉSENTATION :*

*Ce dispositif permet de bloquer une pièce afin de la percer. La rotation de la vis de manœuvre (4) par la manette (1) permet la translation du coulisseau (5) assurant le pivotement de la bride (11) autour de l'axe (10) permettant le serrage de la pièce percer.* 

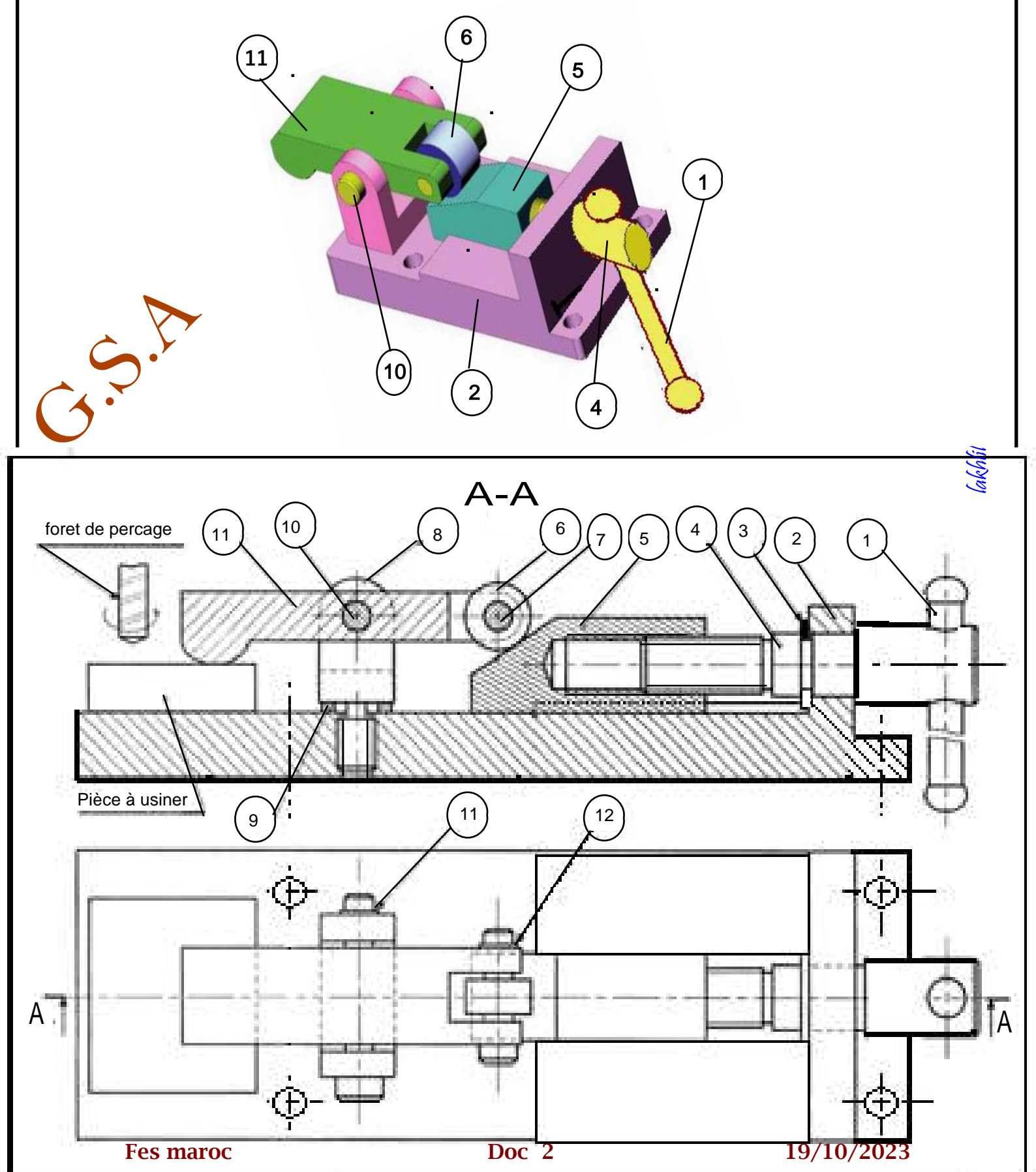

## **DISPOSITIF DE SERRAGE**

#### **NOMENCLATURE :**

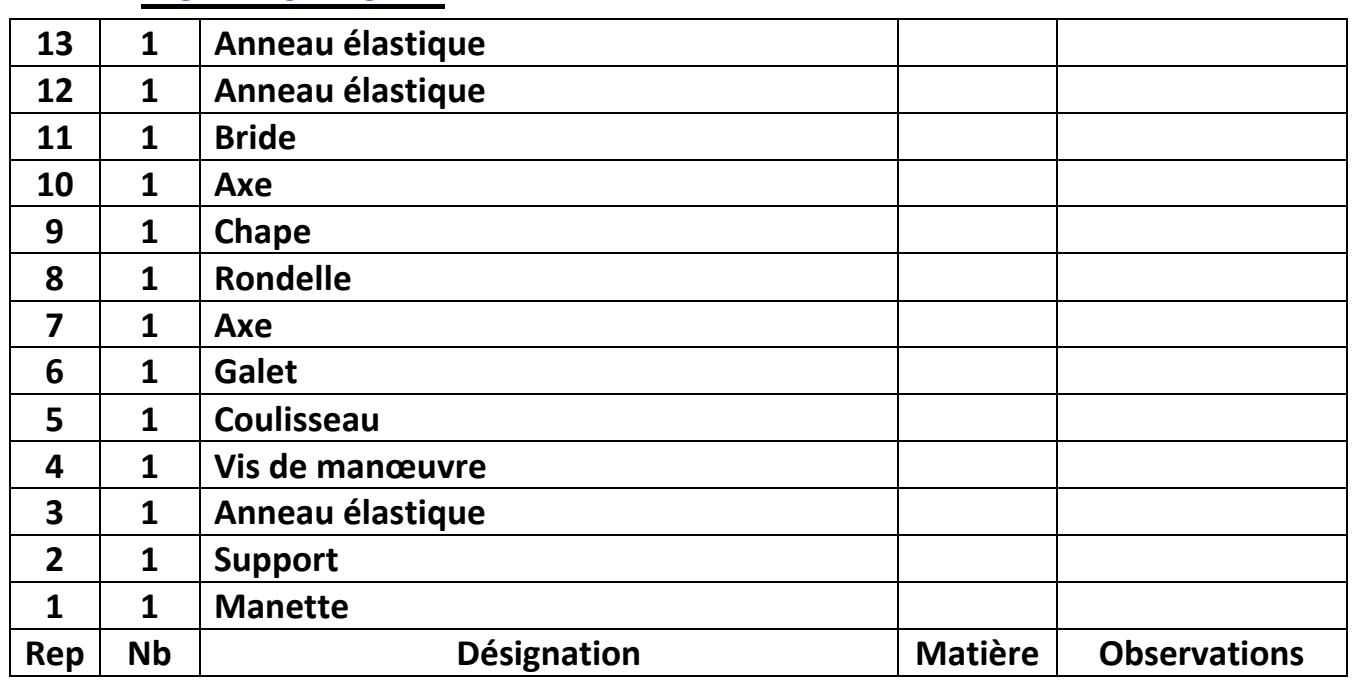

## **1/Compléter le tableau suivant** :

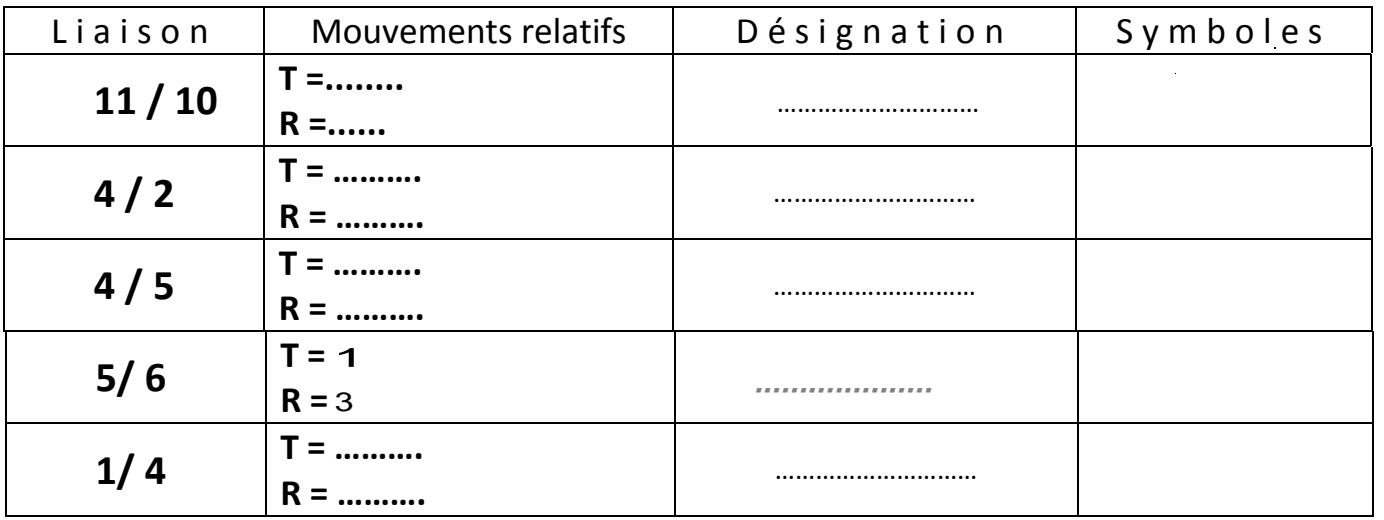

### **2/ Compléter le schéma cinématique ci-dessous**

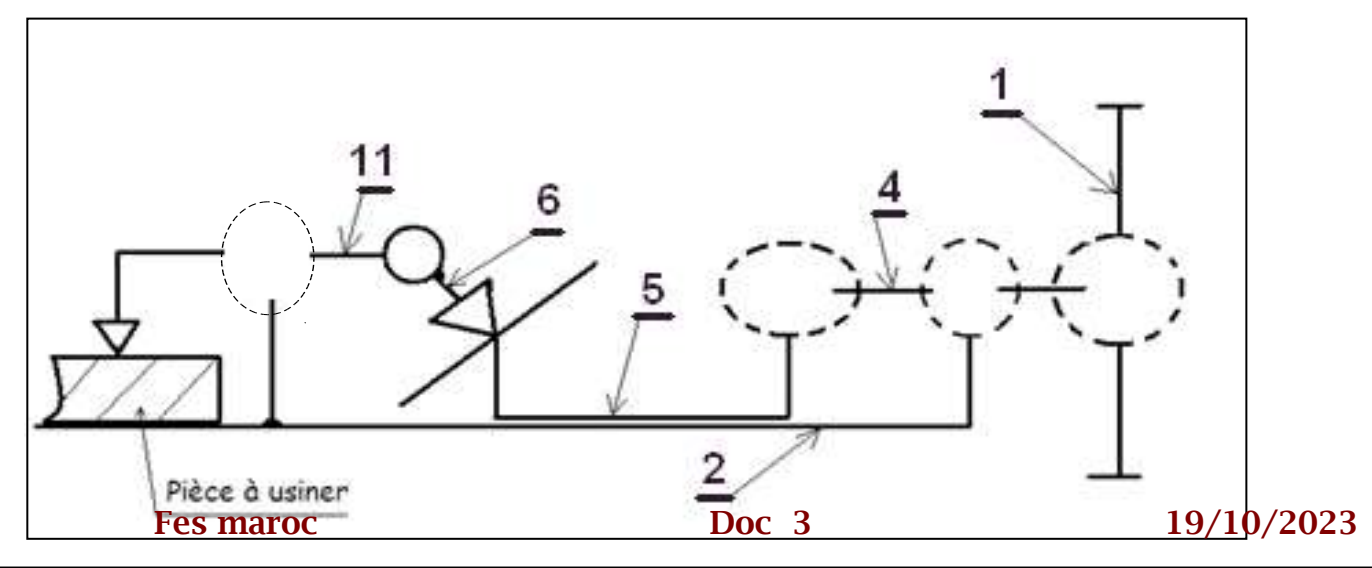

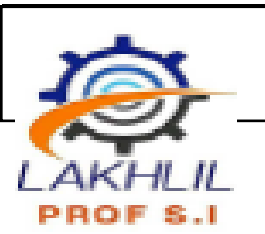

## <mark>المادة علوم|لمهندس</mark><br>الشعبة **العلوم|لريـاض** *2bac SM 2*

## *correction*

## **1/Compléter le tableau suivant** :

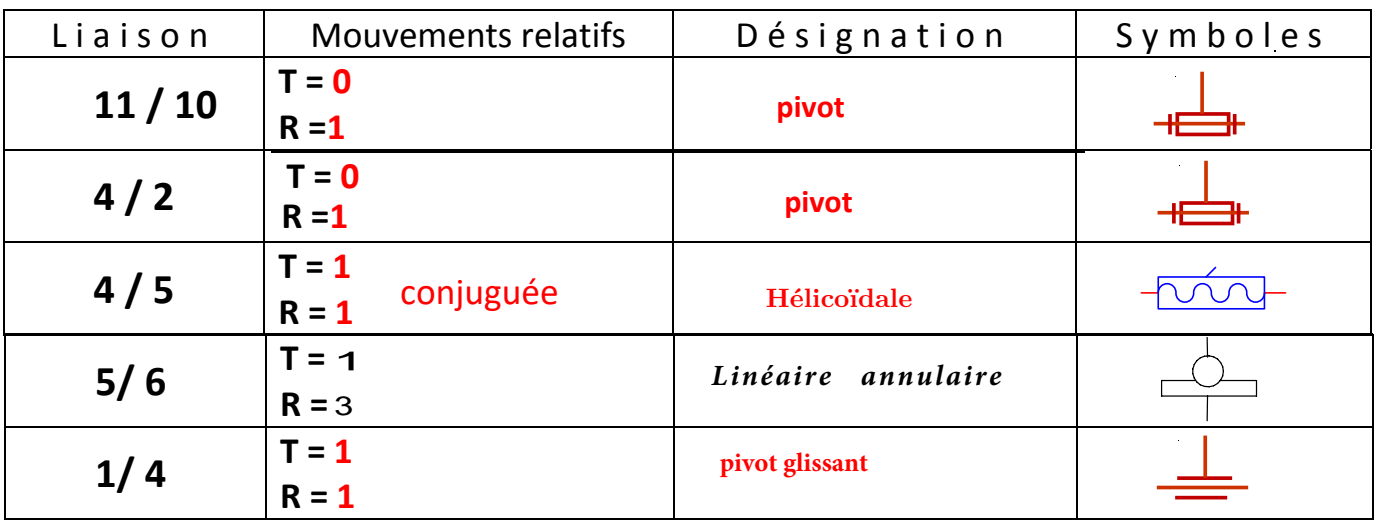

### **2/ Compléter le schéma cinématique ci-dessous**

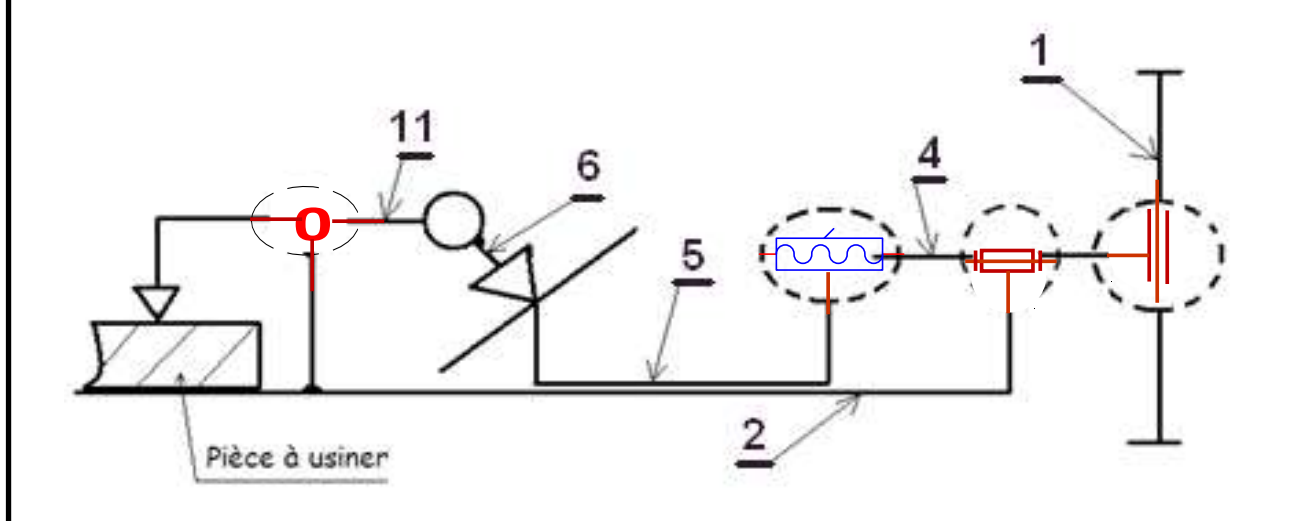

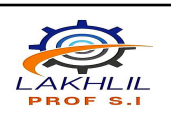

*Les liaisons mécaniques Borne Réglable*

علوم المهندس<br>اشعبة العلوم الرياض الشعبة العلوم الرياضية )ب( *2bac SM*

*Mise en situation :* 

*la borne reglable est une cale réglable en hauteur utilisée pour positionner une pièce par rapport à un plan horizontal. 2- Fonctionnement :*

*La rotation de la vis 4 permet la translation horizontale de la pièce 3 et la translation verticale du cylindre 6.*

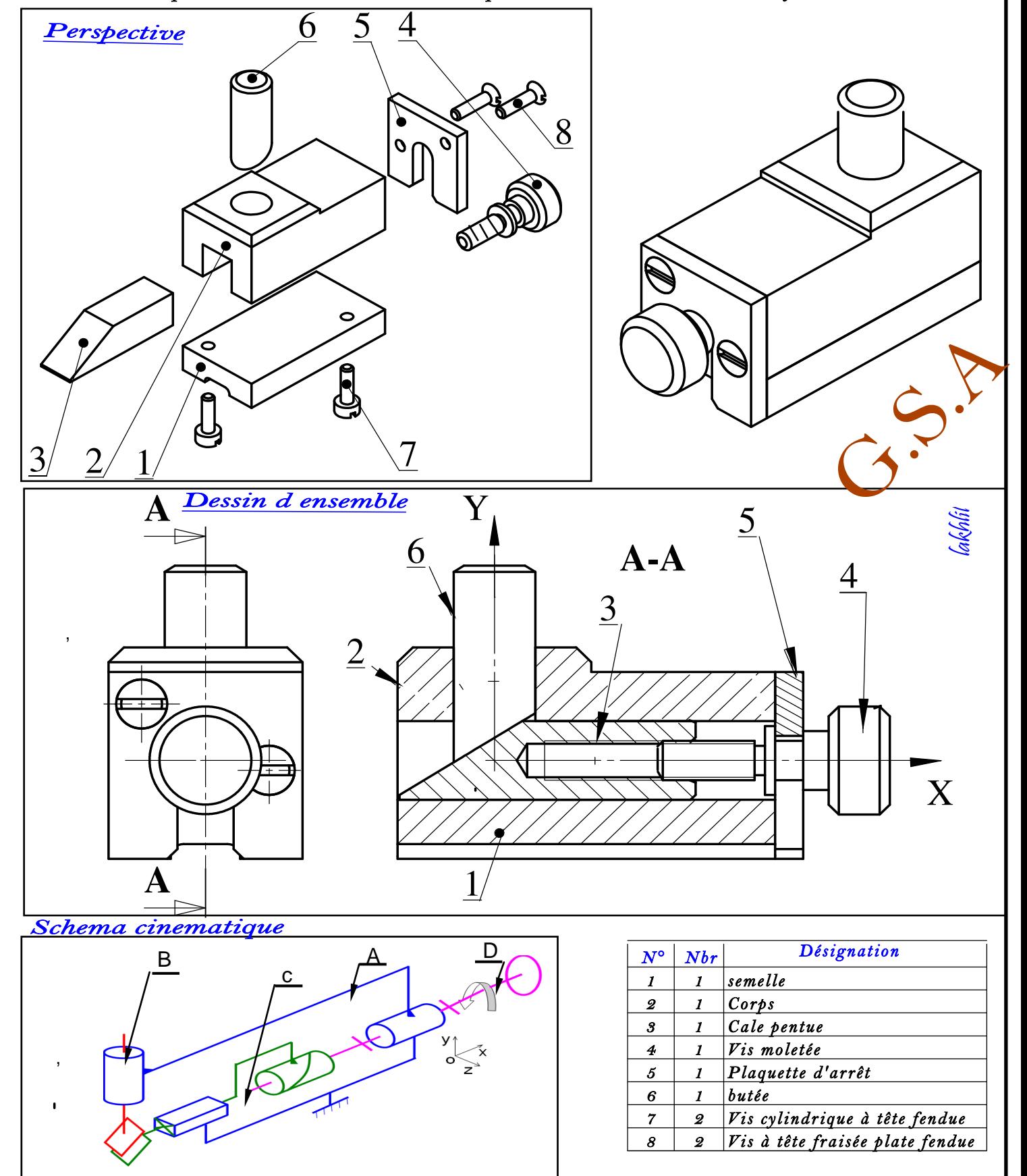

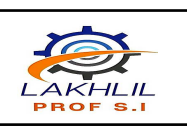

*Les liaisons mécaniques Borne Réglable*

*3)Identifier les classes d'équivalence de la borne réglable :*

**A = {1,..................} B = {6}; D = {4. } ; C = {.......}**

*2) Completer le graphe des liaisons de l'ensemble :*

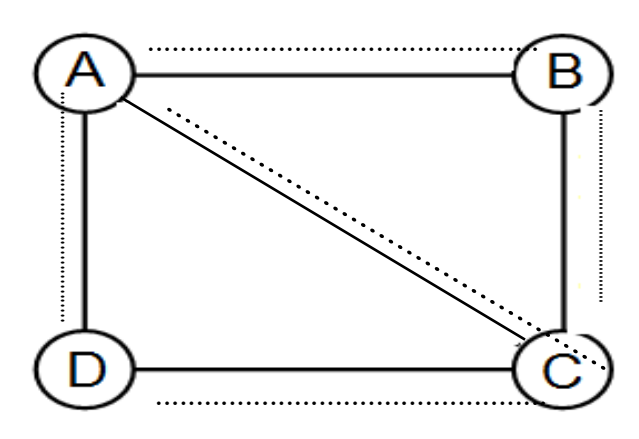

*4. Completer le tableau des des liaisons ci-dessous:*

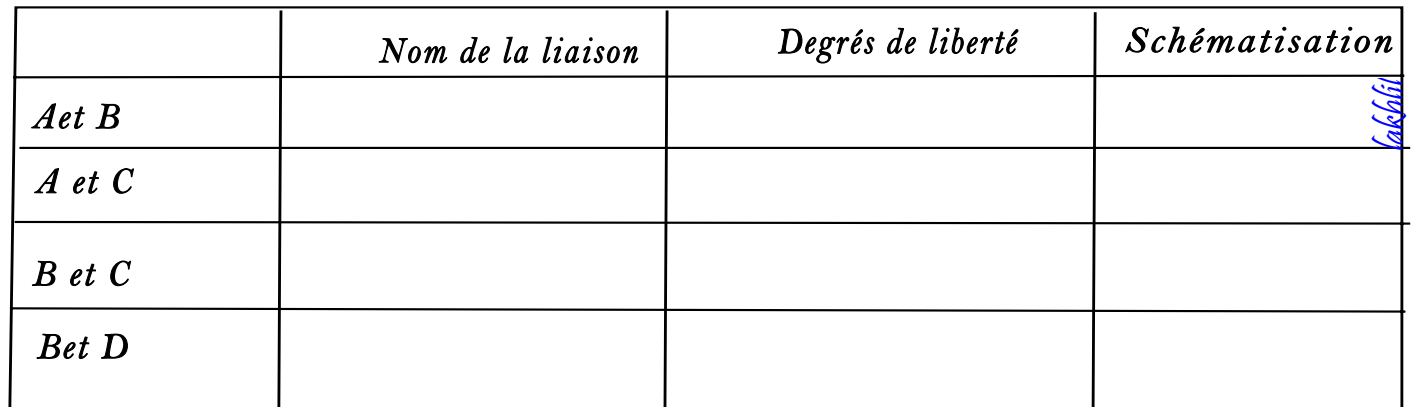

*5.Compléter le schéma cinématique les symboles des liaisons correspondantes.*

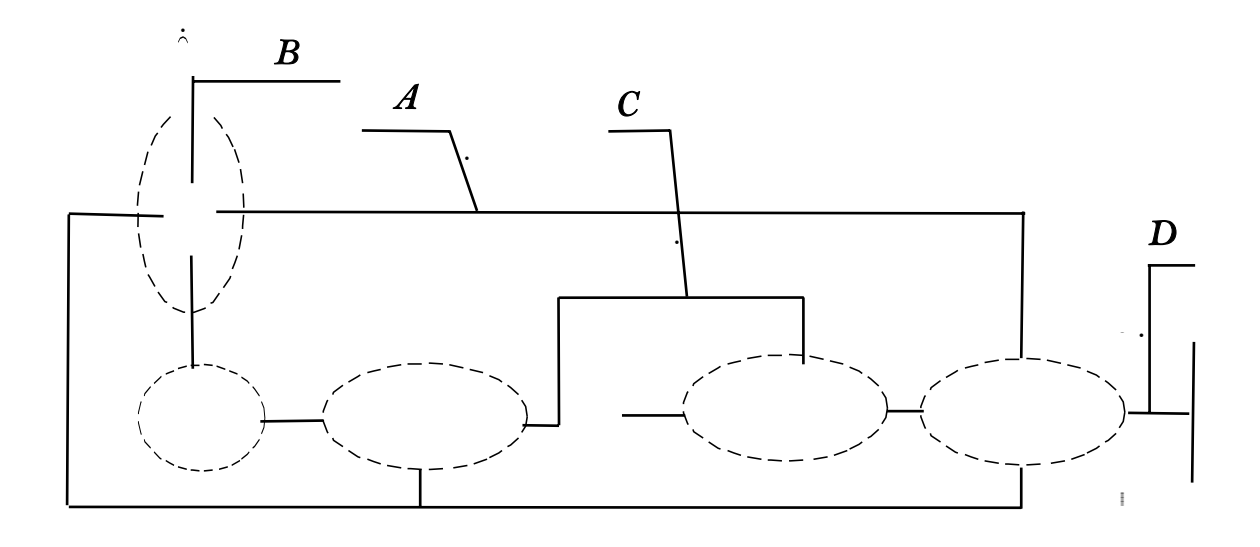

علوم المهند<br>العلوم الدد الشعبة العلوم الرياضية )ب( *2bac SM*

G.S.A

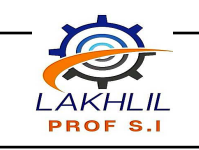

*Les liaisons mécaniques Borne Réglable*

علوم املهندس الشعبة العلوم الرياضية (ب) *2bac SM*

G.S.A

*3)Identifier les classes d'équivalence de la borne réglable :*

 $A = \{1, 2, 5, 7, 8\}$   $B = \{6\}$   $D = \{4\}$ ;  $C = \{3\}$ 

*2) Completer le graphe des liaisons de l'ensemble :*

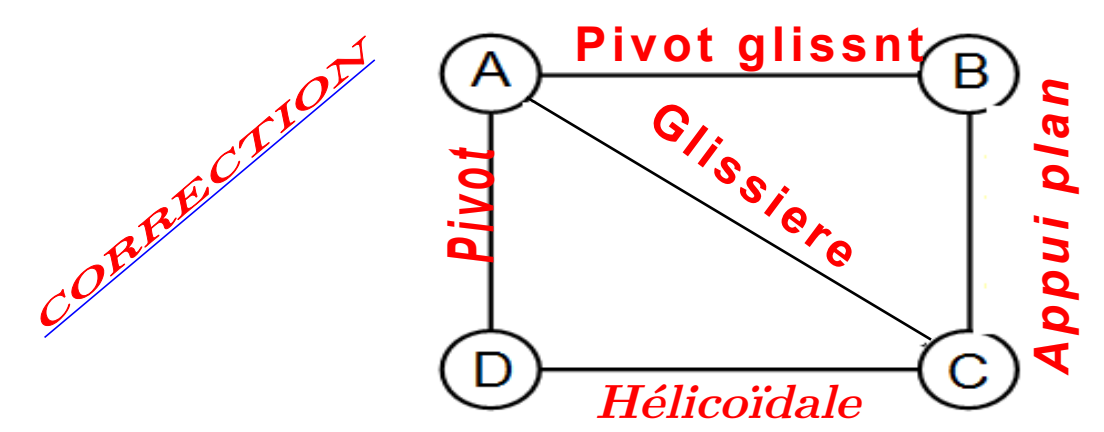

*4. Completer le tableau des des liaisons ci-dessous:*

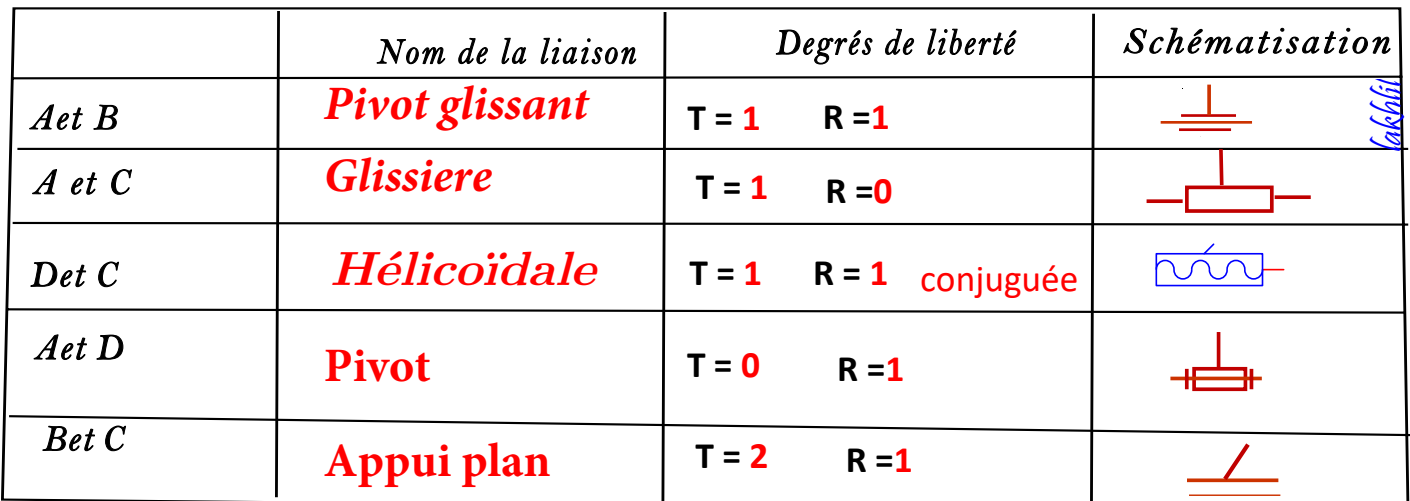

*5.Compléter le schéma cinématique les symboles des liaisons correspondantes.*

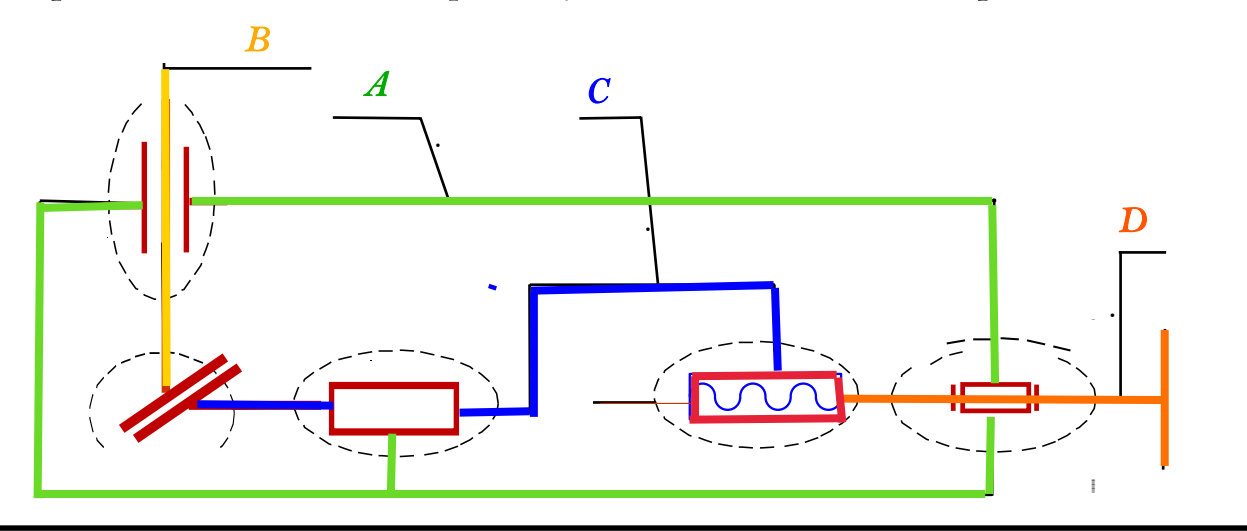

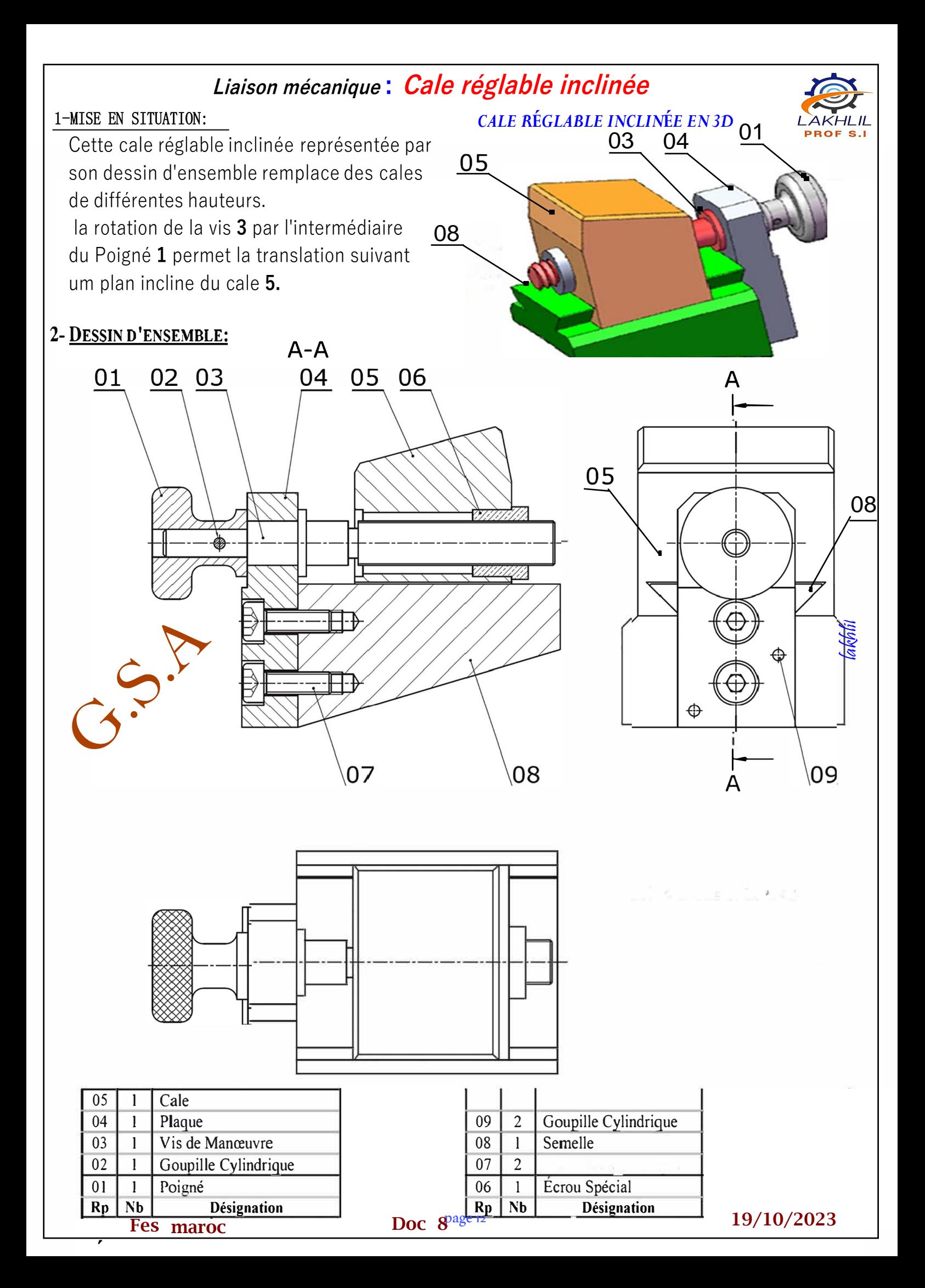

*1-En se référant au dessin d'ensemble, compléter sur la vue 3D éclatée les repères non incliqués:*

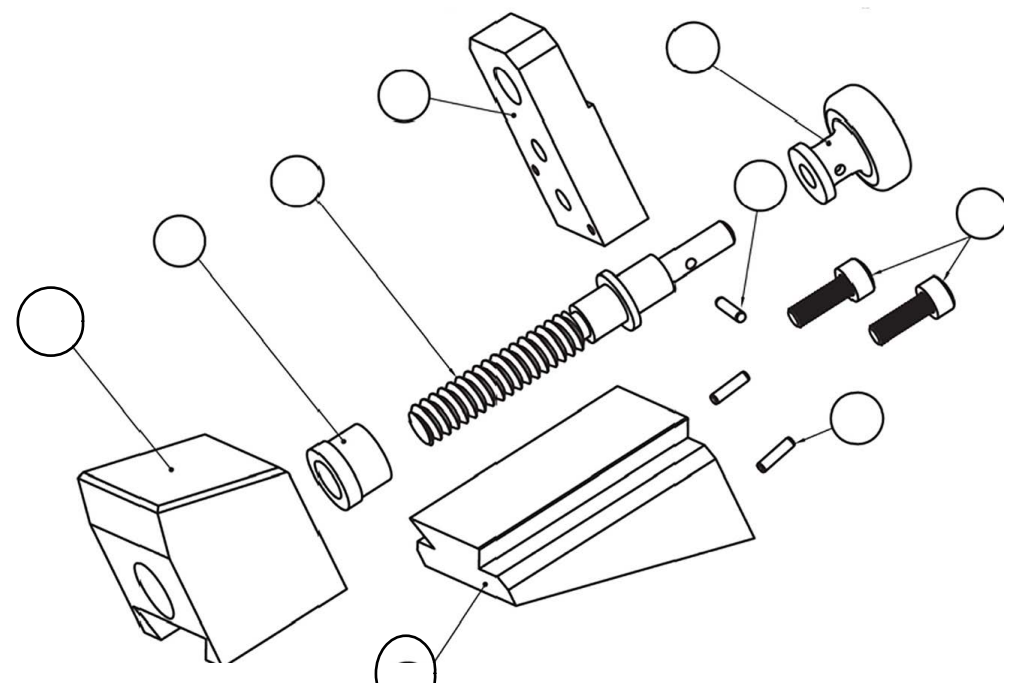

#### **ETUDE CINEMATIQUE**

*2) Compléter le tableau de liaisons suivant :*

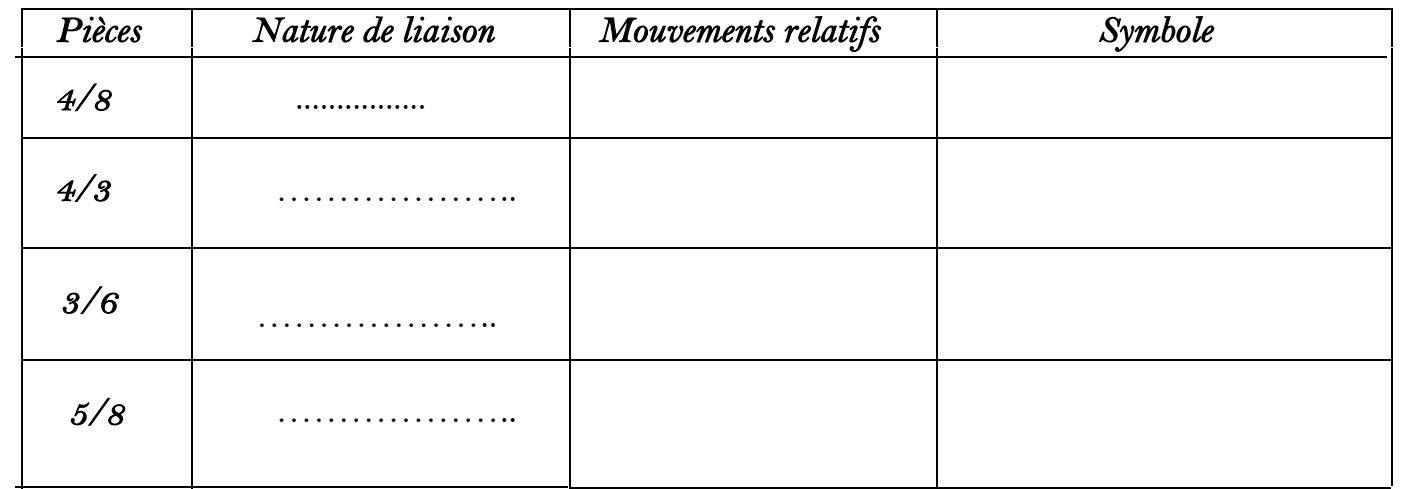

Compléter le schéma cinématique du mécanisme de réglage du capteur *3)*

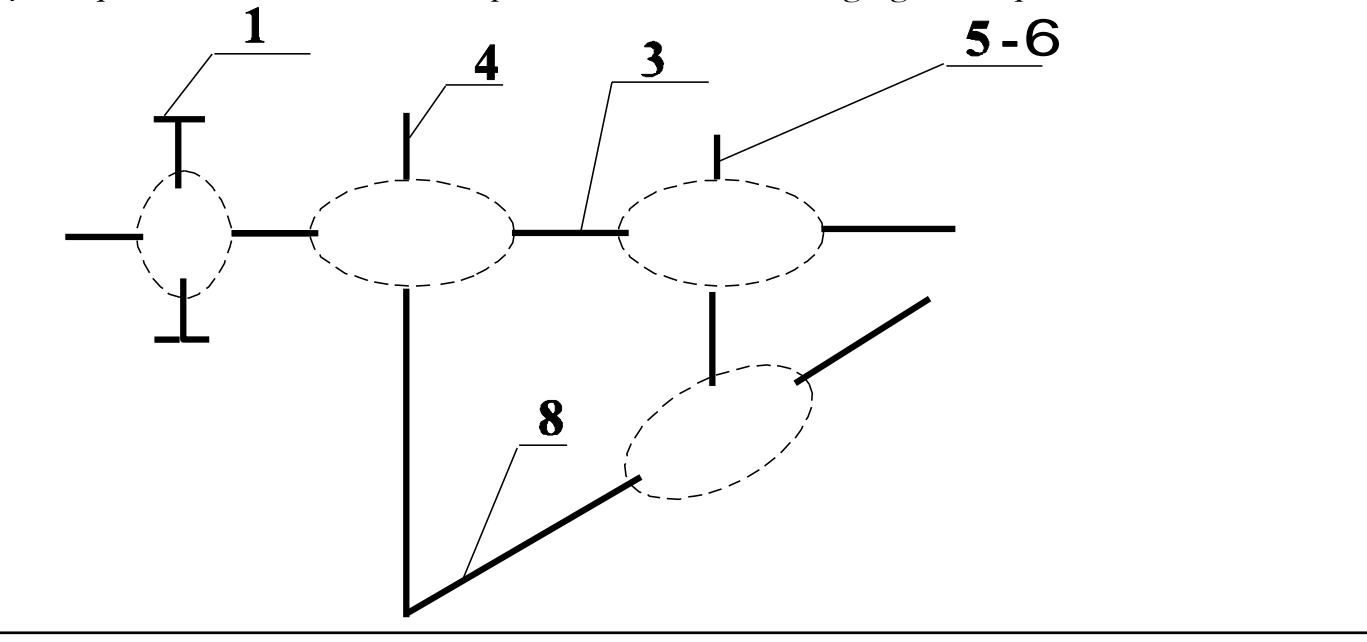

#### **Liaison mécanique : Cale réglable inclinée** *1-En se référant au dessin d'ensemble, compléter sur la vue 3D éclatée les repères non incliqués:* **1 5** *correction* **4 3 2 7 6 ODDDODODO 9**  $\ddot{\mathbf{y}}$ **8** ETUDE CINEMATIQUE *2) Compléter le tableau de liaisons suivant : Pièces Nature de liaison Mouvements relatifs Symbole*   $T = 0$   $R = 0$ *4/8* **Encastrement** lakhlil *4/3*  **pivot**  $T = 0$  **R** = 1 *3/6*   $T = 1$   $R = 1$ **Hélicoïdale**  $\sim$ *5/8*   $T = 1$  **R =0 glissiere**

Compléter le schéma cinématique du mécanisme de réglage du capteur *3)*

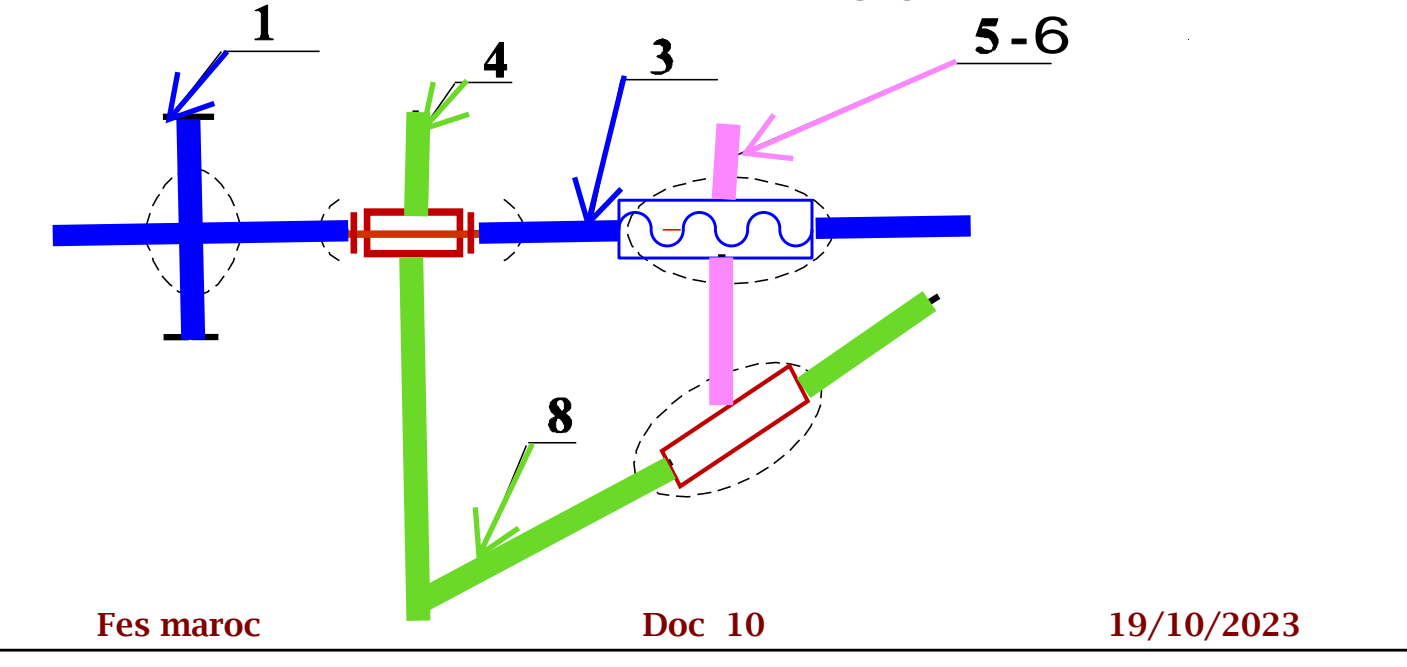

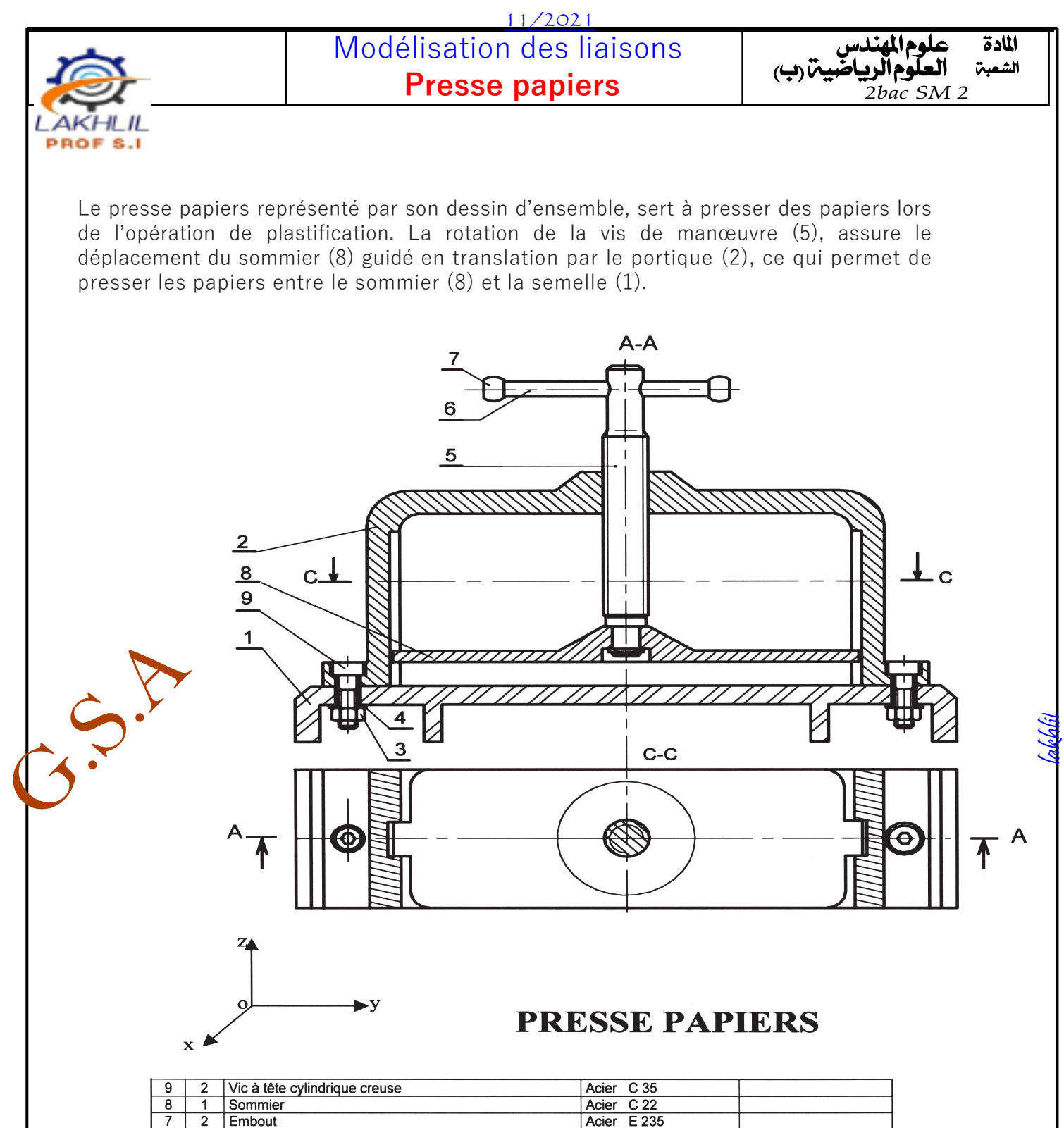

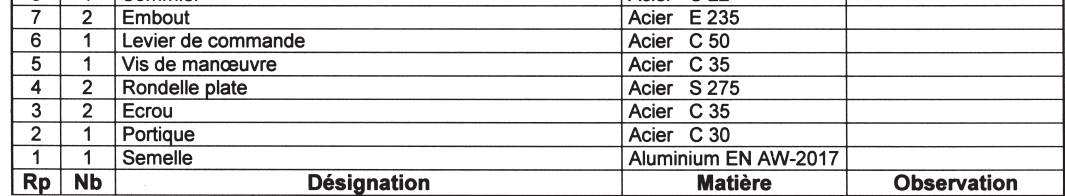

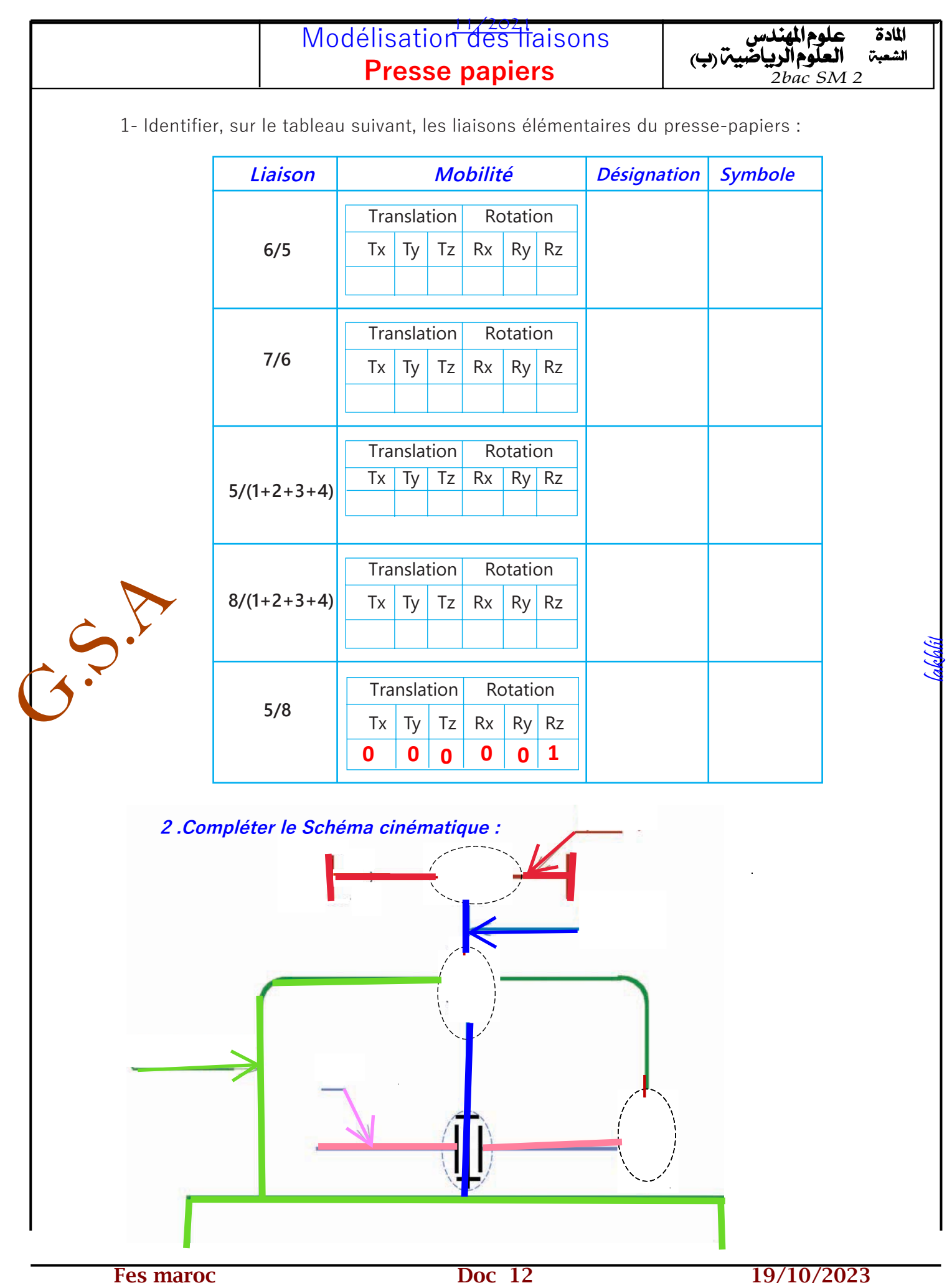

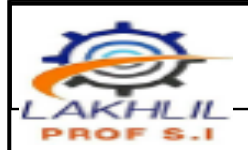

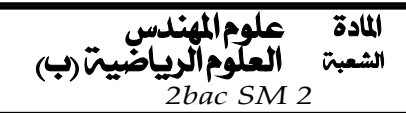

1- Identifier, sur le tableau suivant, les liaisons élémentaires du presse-papiers :

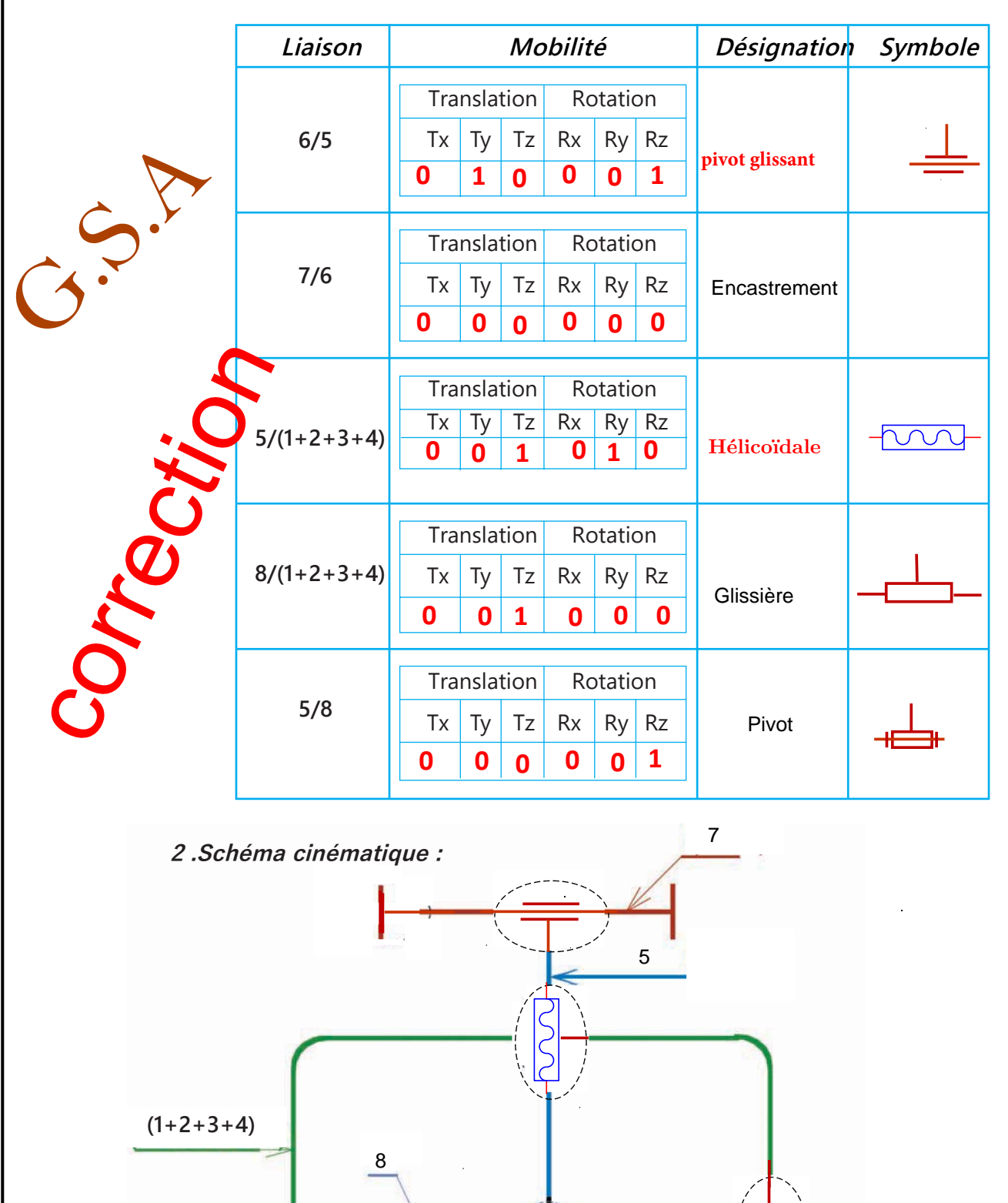

Fes maroc **Doc** 13 19/10/2023

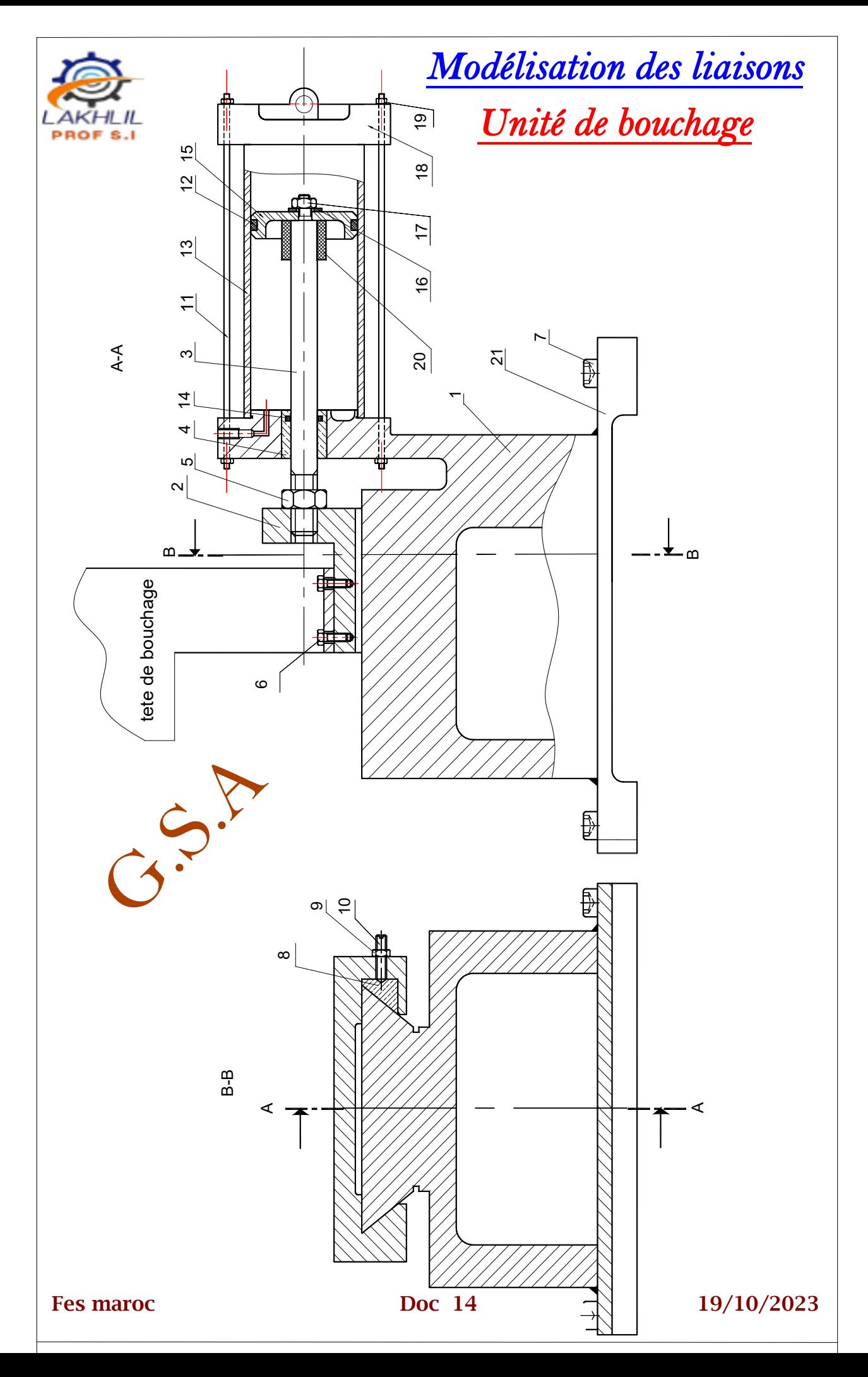

lakhlil

*Modélisation des liaisons* 

*Unité de bouchage*

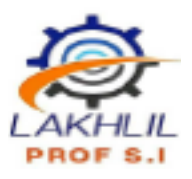

lakhlil

#### **Analyse Technologique**

#### *Etude des liaisons*

a) Compléter le tableau des liaisons:

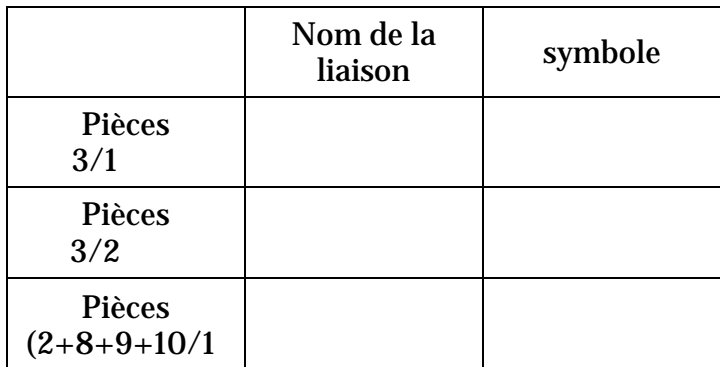

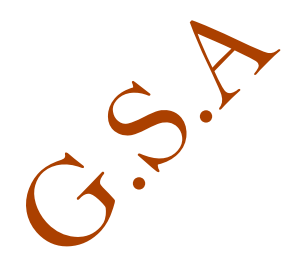

b)Compléter le schéma cinématique suivants

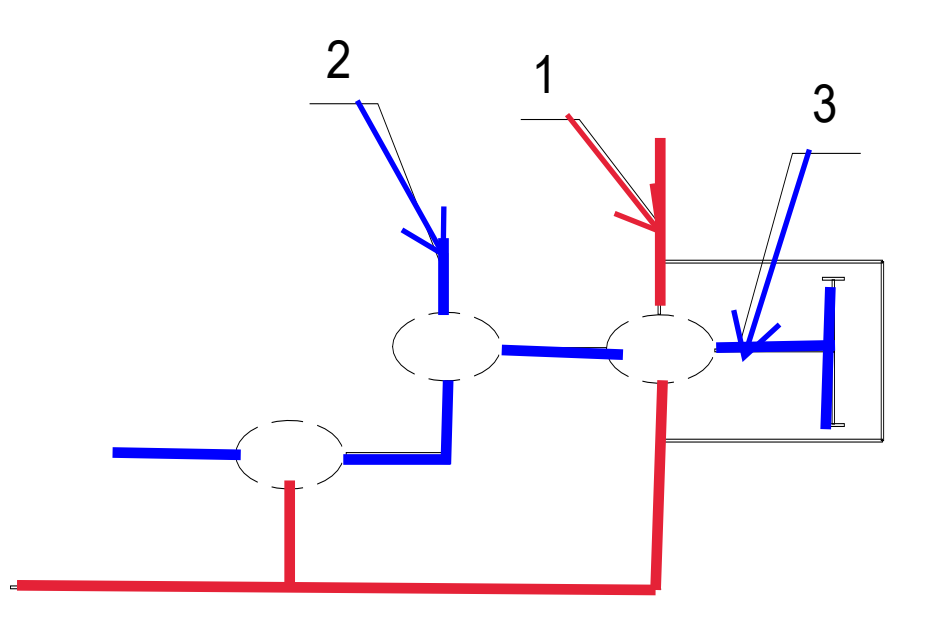

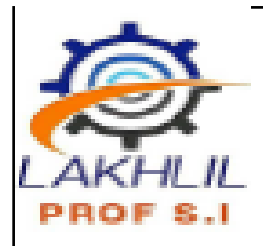

## **Unité de bouchage**

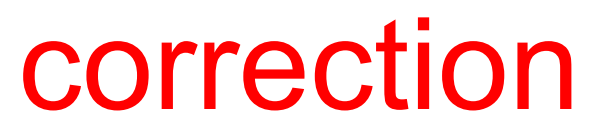

 **Analyse Technologique**

#### **Etude des liaisons**

**r** 

a) Compléter le tableau des liaisons:

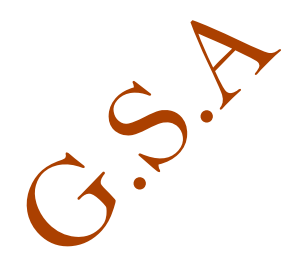

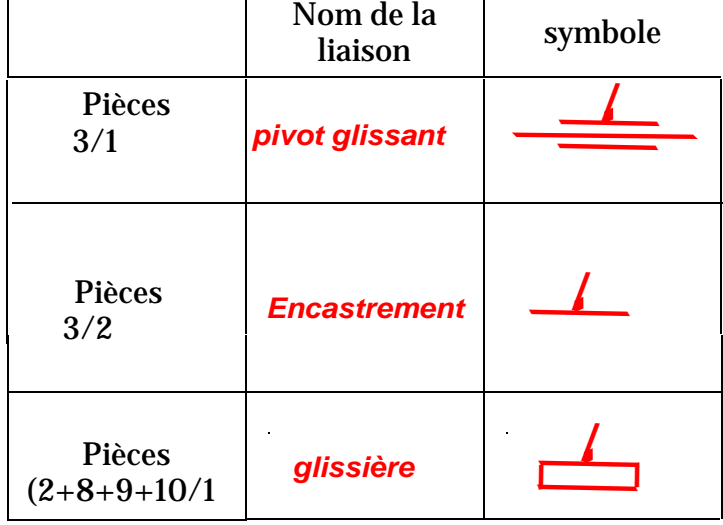

b)Compléter le schéma cinématique suivants

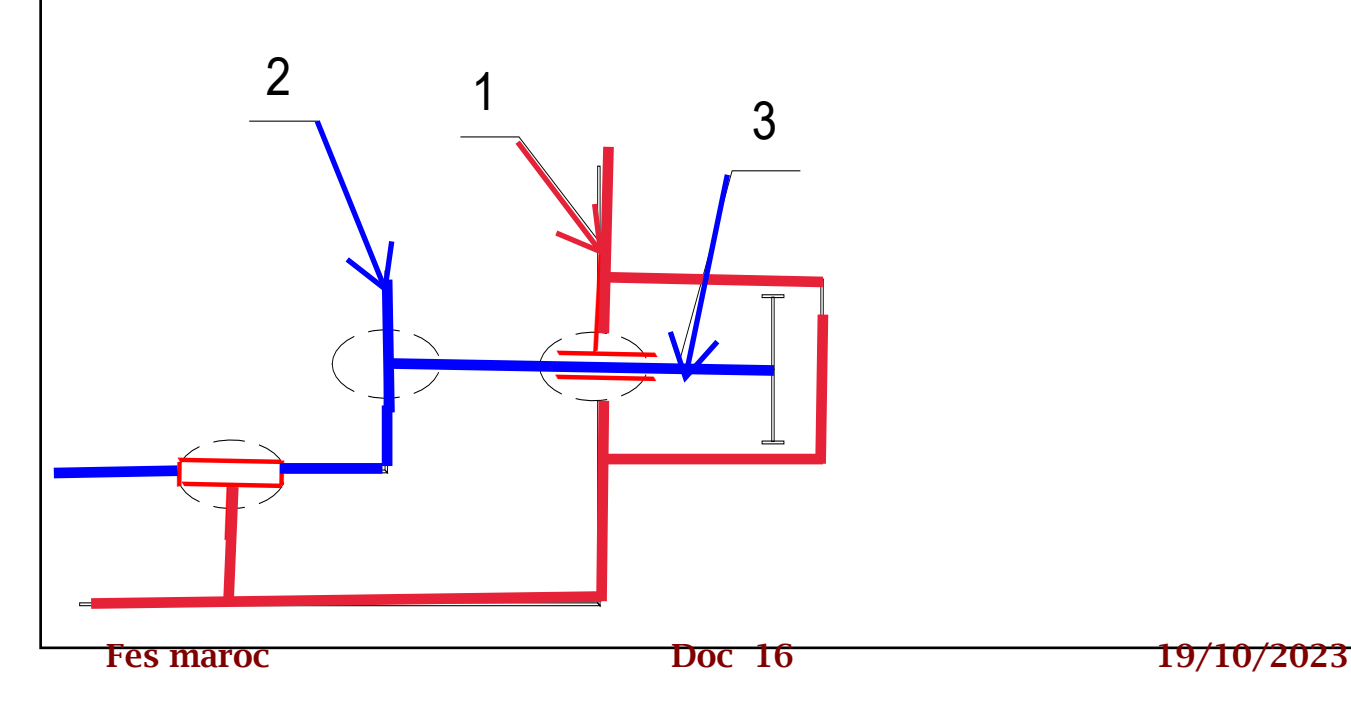

lakhlil

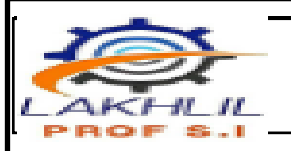

*La pince du système d'attache*

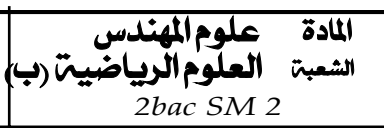

**Dessin 3D au ¼ enlevé d'une pince en position embrayée :**

**NB :** l*es couleurs permettent de mettre en évidence les différentes classes d'équivalence. Fonctionnement de la pince :* 

*Une pince débrayable est composée de deux ressorts de serrage coaxiaux (13) et (14). Ils exercent un effort permanent sur le poussoir (8), qui maintient le mors mobile (3) en position fermée. La commande de déverrouillage de la pince s'effectue grâce au levier (6) et à la rampe de débrayage qui comprime les deux ressorts pour libérer le mors mobile (3).* 

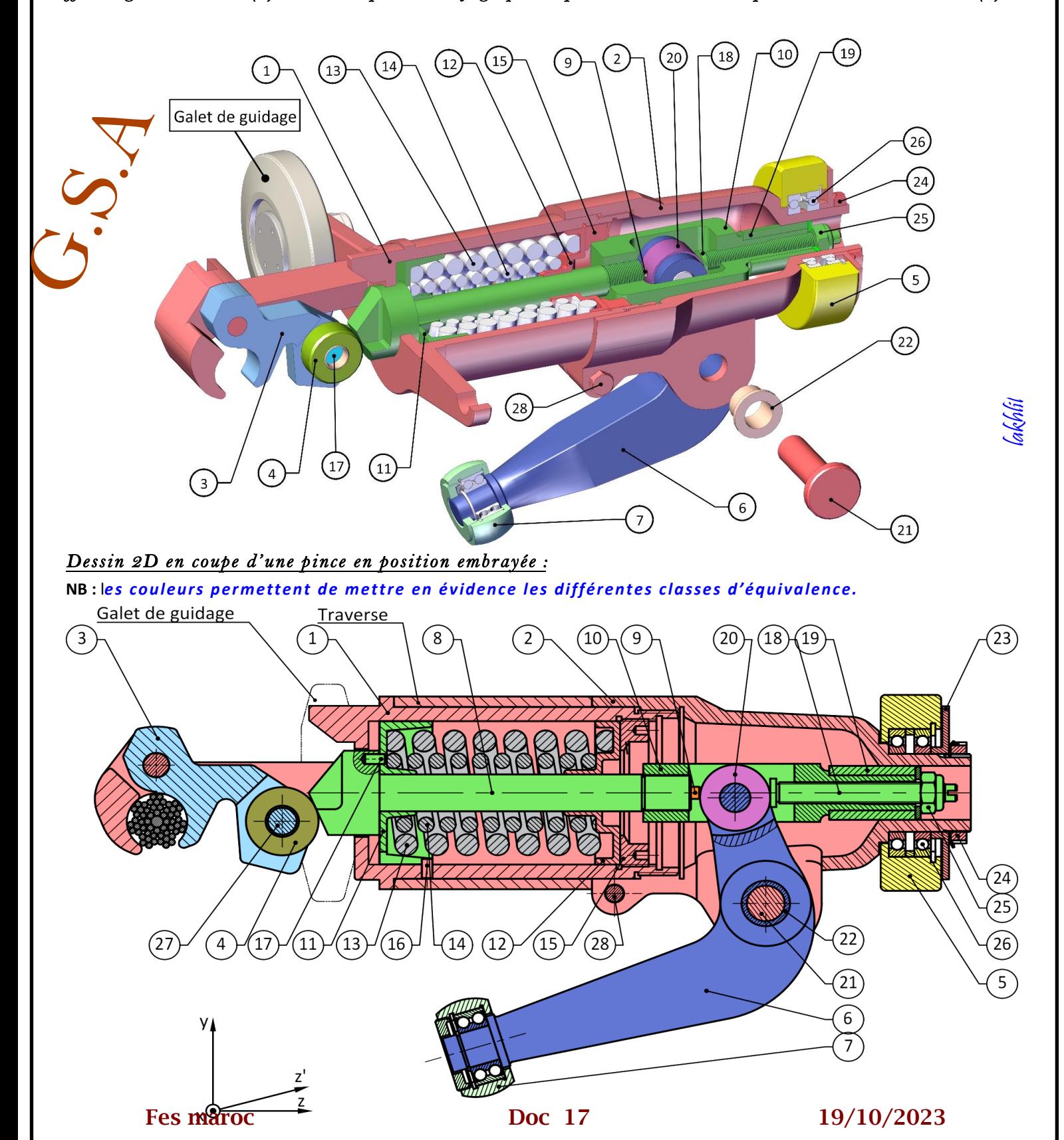

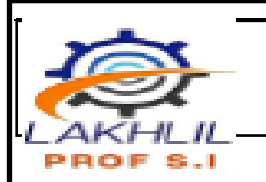

<mark>المادة علوم|لمهندس</mark><br>الشعبة **العلوم|لرب|ض** الوم الرياضيين رب *2bac SM 2* 

G.S.A

## *correction*

*Etude de la structure et du fonctionnement de la pince du système d'attache. A partir deu Document Ressource.* 

*Q.1.Compléter Le tableau des liaisons qui correspond au graphe des liaisons relatif à la pince.*

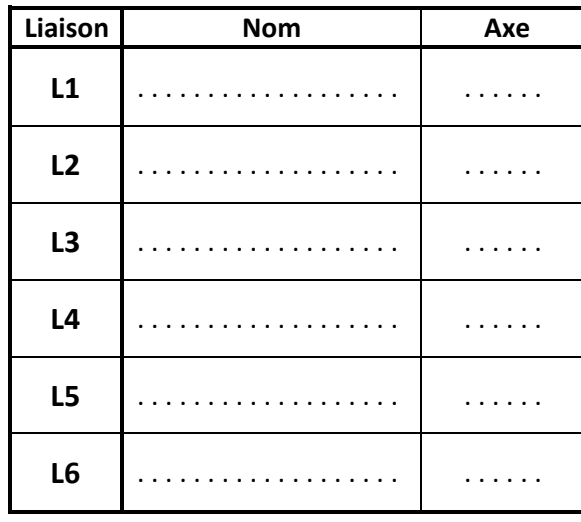

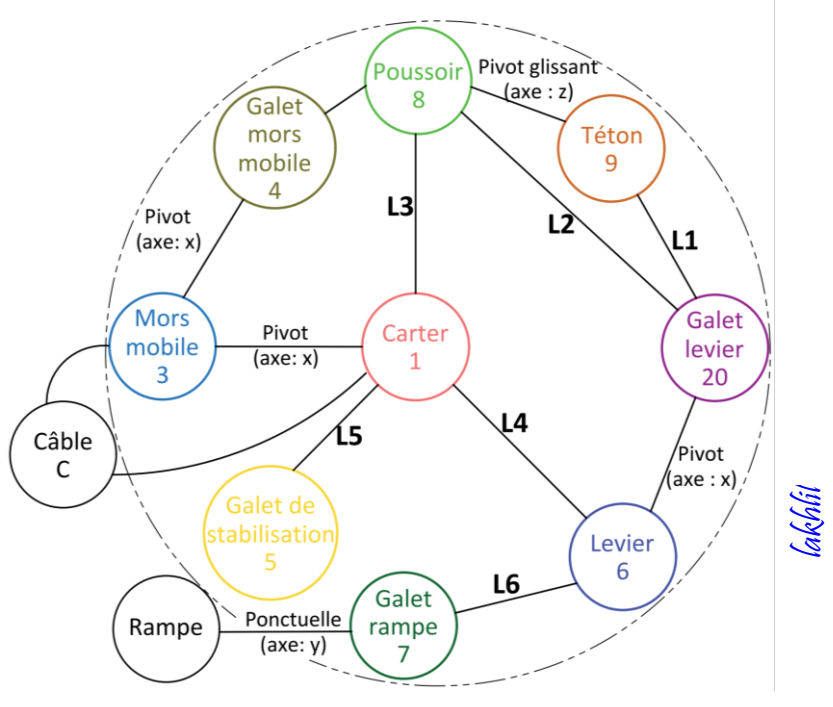

#### *Q.2. Compléter Le schéma cinématique de la pince.*

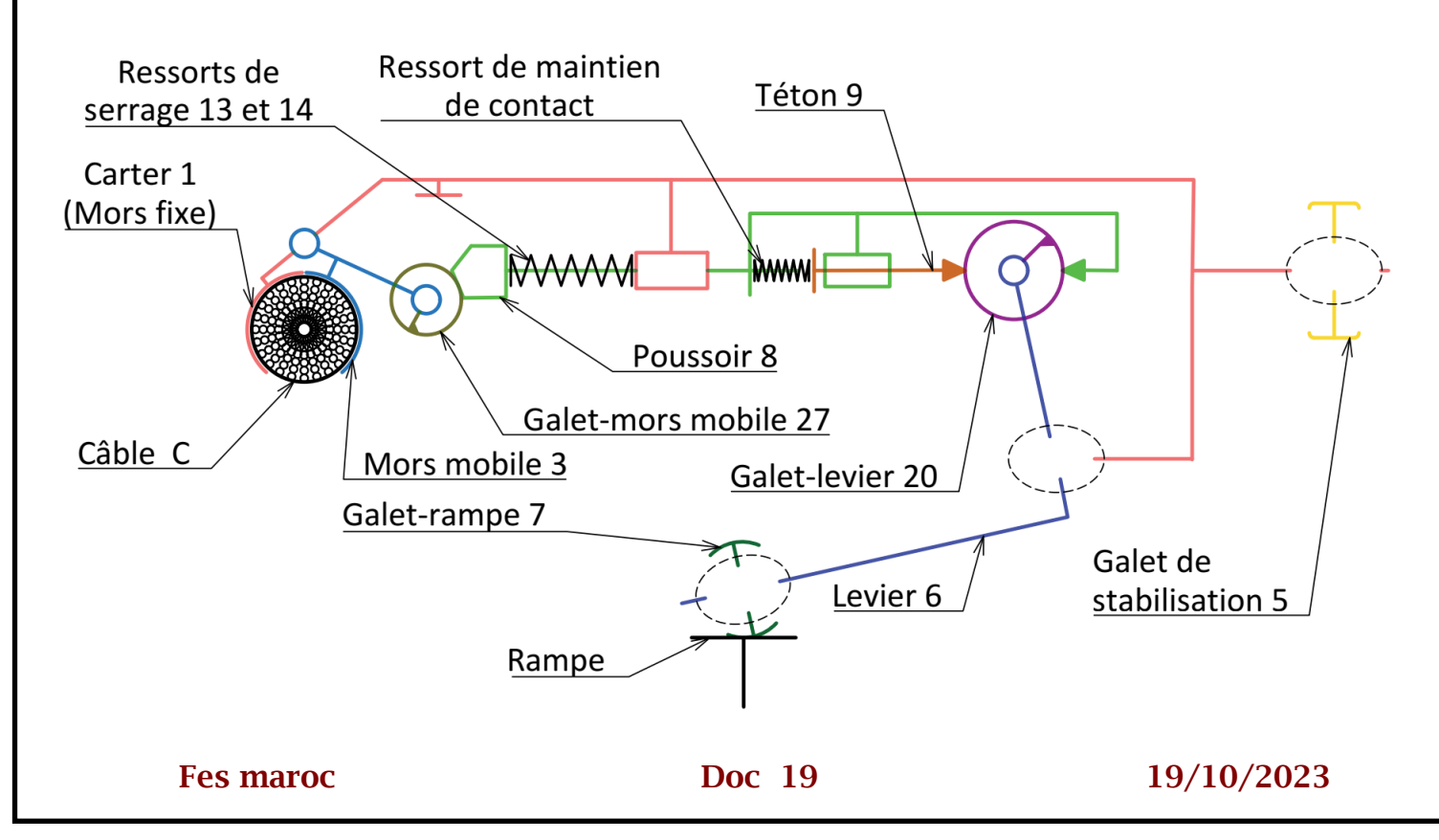

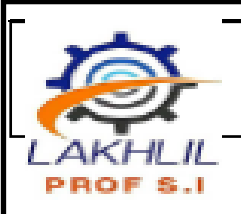

*La pince du système d'attache*

<mark>المادة علوم|لمهندس</mark><br>الشعبة **العلوم|لربياض** ملوم الرياضيين رب *2bac SM 2* 

G.S.A

*Etude de la structure et du fonctionnement de la pince du système d'attache. A partir deu Document Ressource.* 

*Q.1.Compléter Le tableau des liaisons qui correspond au graphe des liaisons relatif à la pince.*

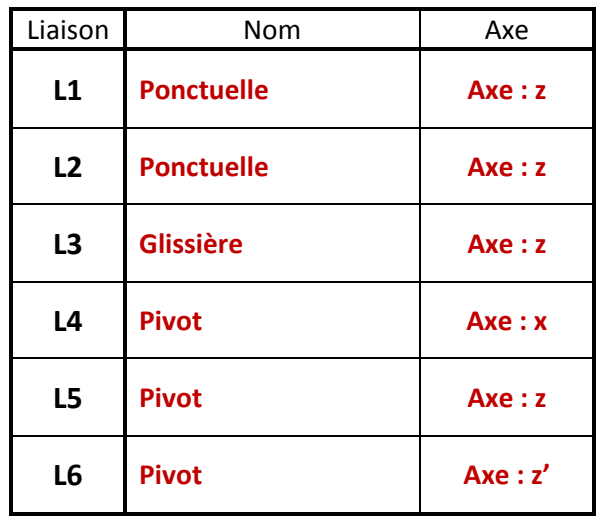

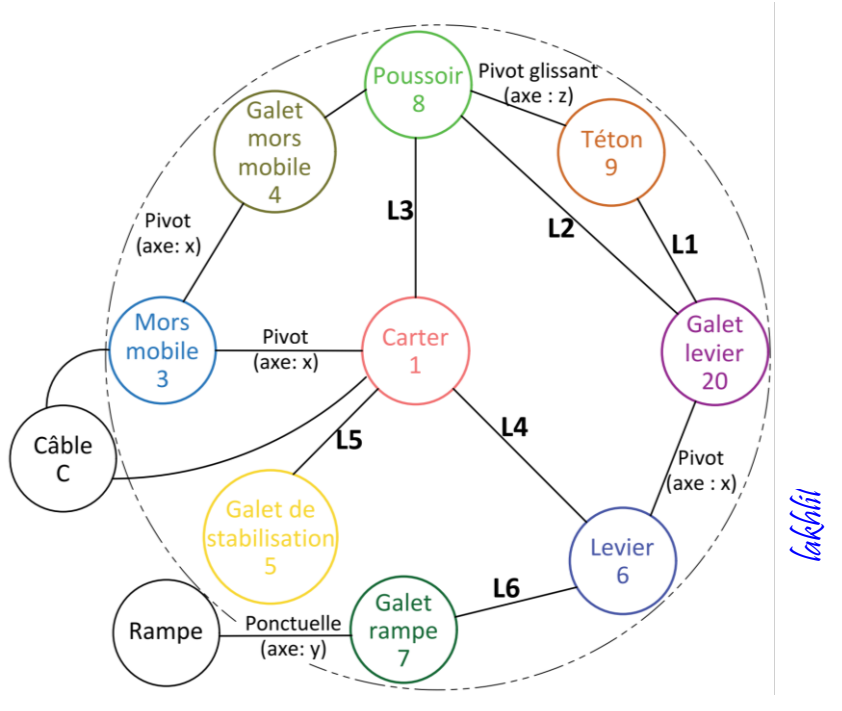

#### *Q.2. Compléter Le schéma cinématique de la pince.*

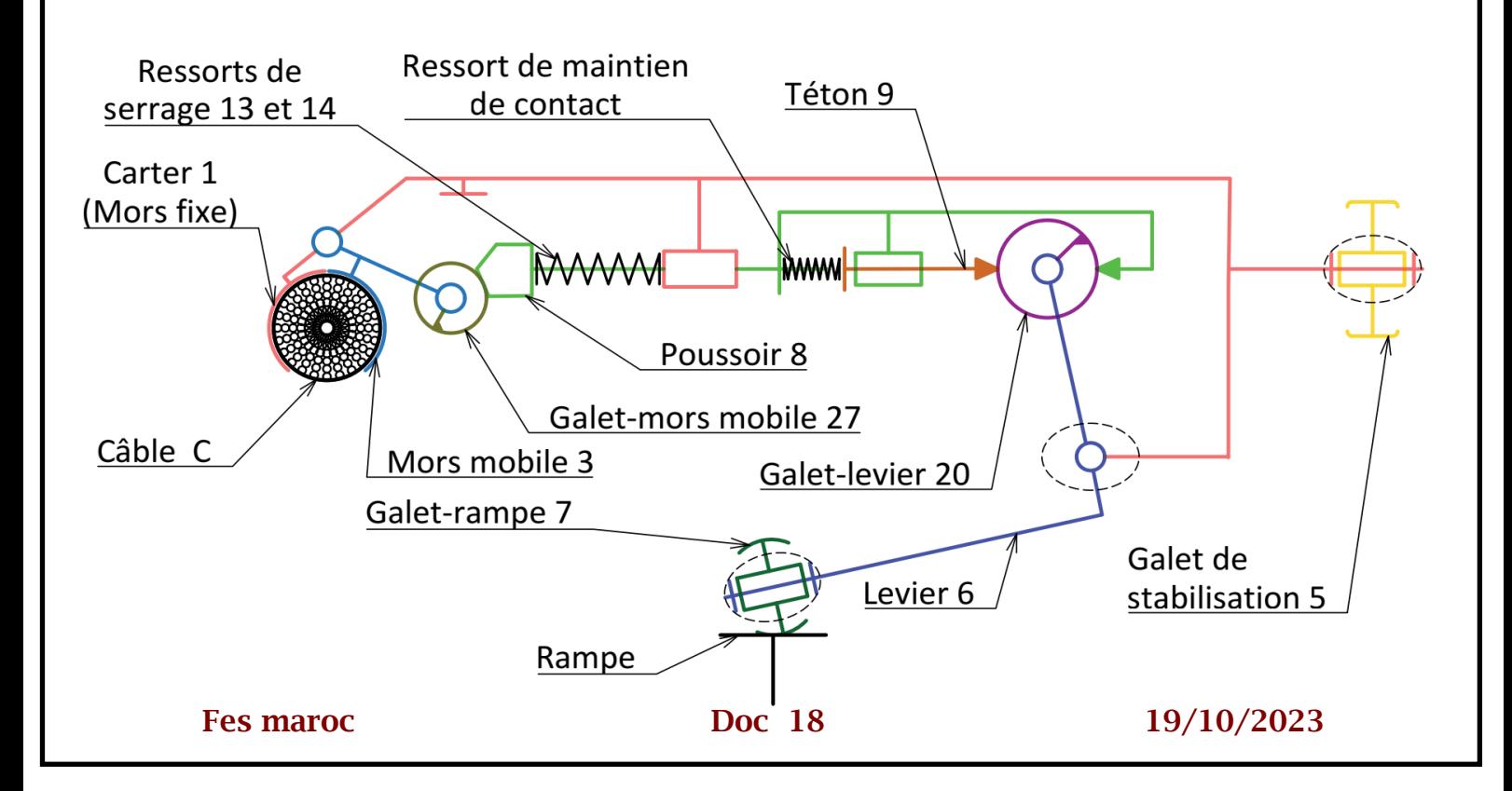

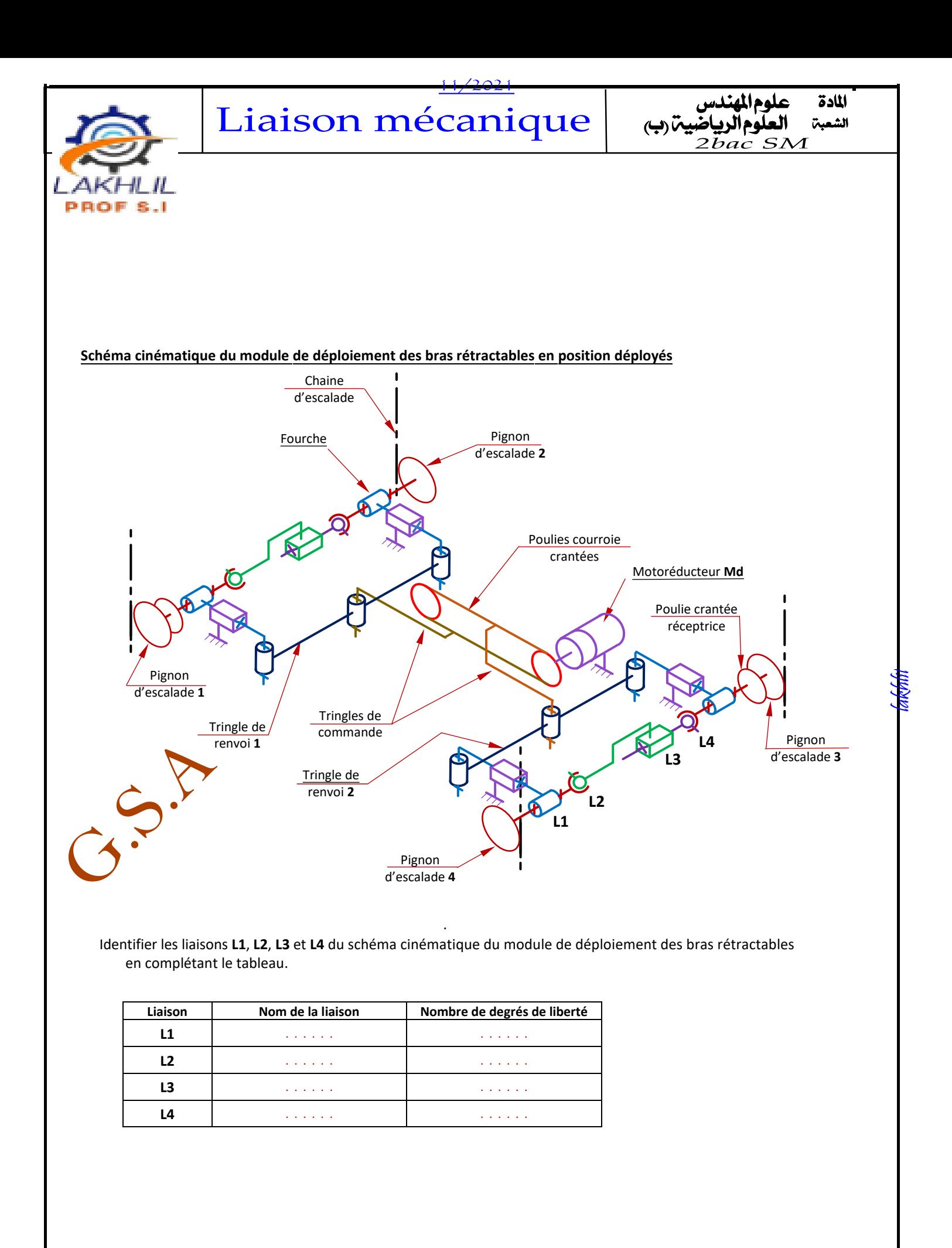

Fes maroc **Doc 20** 19/10/2023

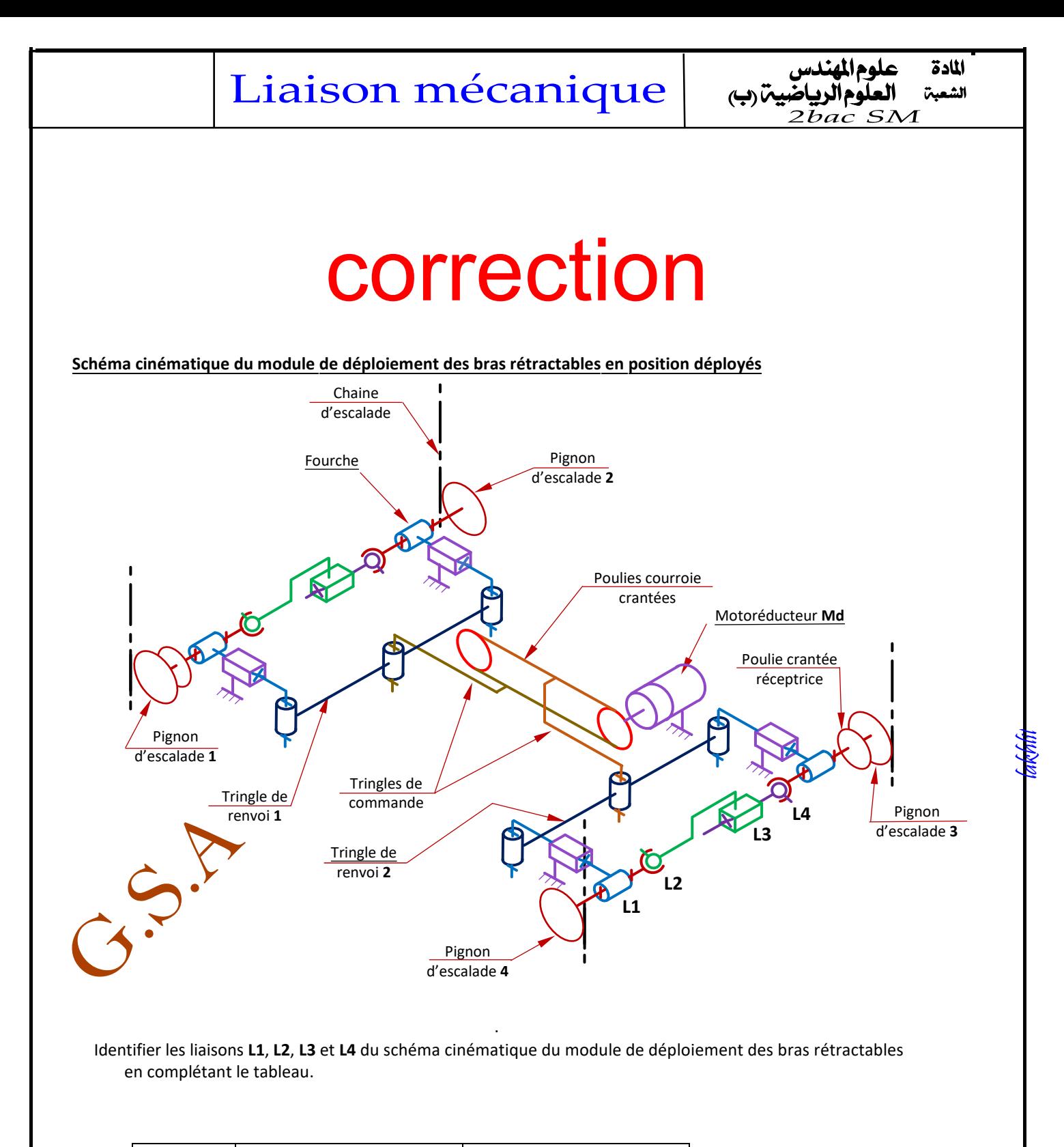

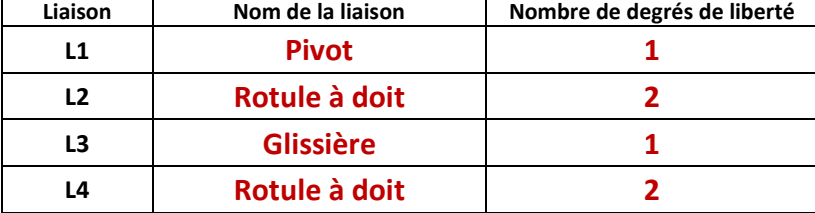

Fes maroc Doc 21 19/10/2023

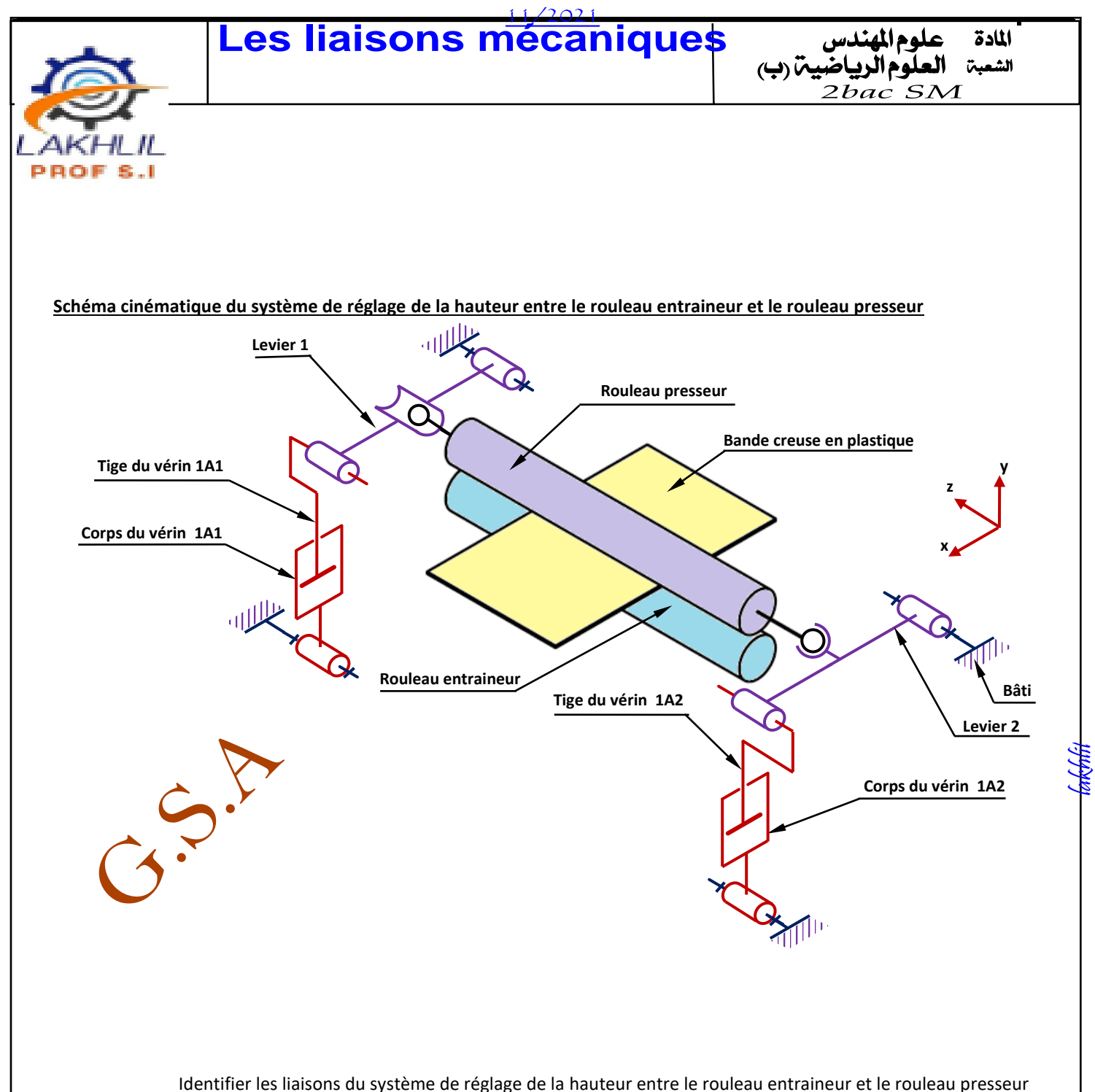

en complétant le tableau par les noms des liaisons et par des croix « **X** » indiquant les degrés de liberté.

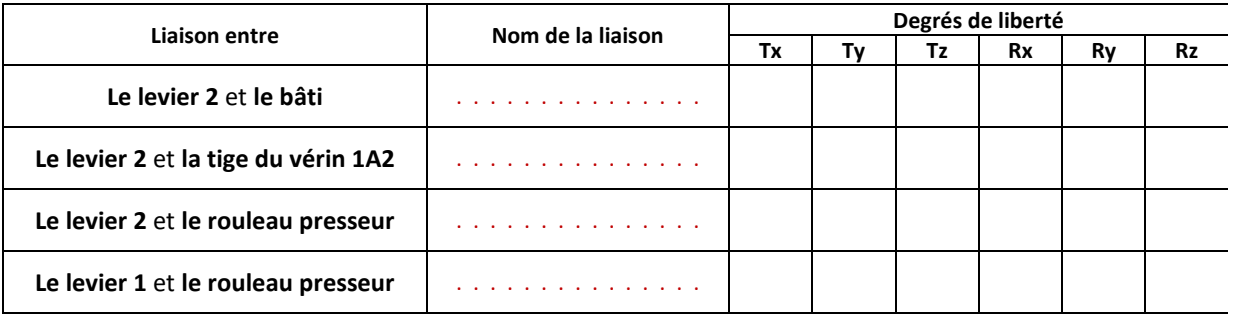

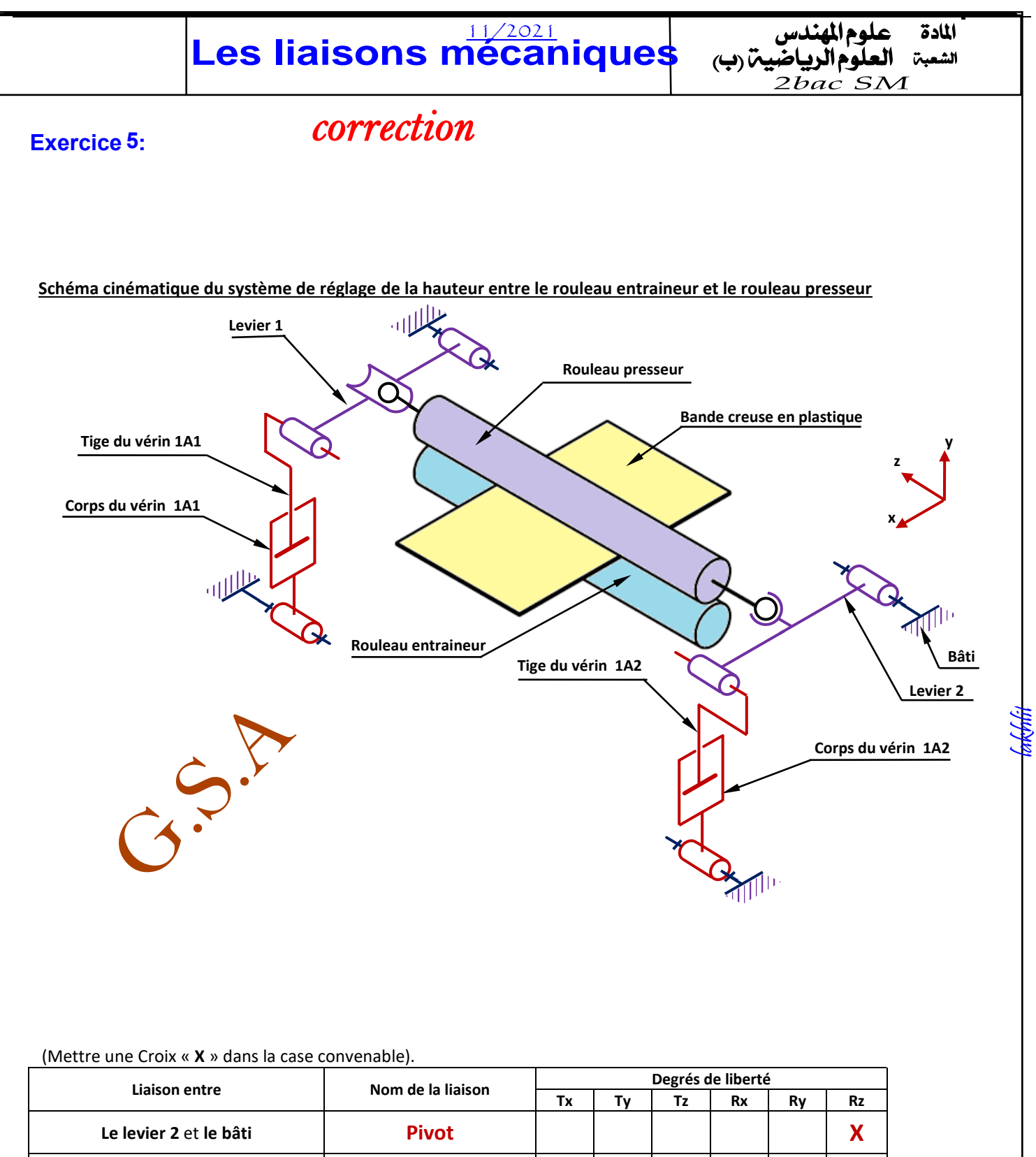

![](_page_22_Picture_142.jpeg)

![](_page_23_Figure_0.jpeg)

![](_page_23_Figure_1.jpeg)

*Le tableau des liaisons. 2) Compléter*

![](_page_23_Picture_188.jpeg)

![](_page_24_Figure_0.jpeg)

![](_page_24_Figure_1.jpeg)

*Le tableau des liaisons. 2) Compléter*

![](_page_24_Picture_202.jpeg)